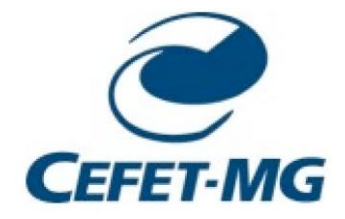

CENTRO FEDERAL DE EDUCAÇÃO TECNOLÓGICA DE MINAS GERAIS DEPARTAMENTO DE CIÊNCIA E TECNOLOGIA AMBIENTAL GRADUAÇÃO EM ENGENHARIA AMBIENTAL E SANITÁRIA

# ANÁLISE ESPACIAL DOS FOCOS DE QUEIMADAS NO PARQUE ESTADUAL DA SERRA DO ROLA MOÇA, MG

BRUNO HERBERT DA SILVA

BELO HORIZONTE

2016

# BRUNO HERBERT DA SILVA

# ANÁLISE ESPACIAL DOS FOCOS DE QUEIMADAS NO PARQUE ESTADUAL DA SERRA DO ROLA MOÇA, MG

Trabalho de conclusão de curso apresentado ao Centro Federal de Educação Tecnológico de Minas Gerais como requisito parcial para obtenção do título de Engenheiro Ambiental e Sanitarista.

Orientador: Prof. Dr. Carlos Wagner Gonçalves Andrade Coelho

BELO HORIZONTE 2016

### BRUNO HERBERT DA SILVA

# ANÁLISE ESPACIAL DOS FOCOS DE QUEIMADAS NO PARQUE ESTADUAL DA SERRA DO ROLA MOÇA, MG

Trabalho de conclusão de curso apresentado ao Centro Federal de Educação Tecnológico de Minas Gerais como requisito parcial para obtenção do título de Engenheiro Ambiental e Sanitarista.

Carlos Wagner Gonçalves Andrade Coelho

Prof. Dr. do CEFET – MG - Orientador

Bruno Herbert da Silva

Graduando em Engenharia Ambiental e Sanitária – CEFET-MG

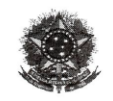

#### Servico Público Federal - Ministério da Educação Centro Federal de Educação Tecnológica de Minas Gerais <sup>3</sup> CURSO DE GRADUAÇÃO EM ENGENHARIA DE ENGENHARIA AMBIENTAL E SANITÁRIA

### **ATA DE DEFESA FINAL** TRABALHO DE CONCLUSÃO DE CURSO II

Ao um dia do mês de dezembro de 2016, no campus I do Centro Federal de Educação Tecnológica de Minas Gerais, reuniram-se os professores Carlos Wagner Gonçalves Andrade Coelho, Daniel Brianezi e Cristiane Nobre Prudente, para participarem da banca de avaliação do Trabalho de Conclusão de Curso intitulado "ANÁLISE DOS FOCOS DE QUEIMADAS NO PARQUE ESTADUAL DA SERRA DO ROLA MOÇA, MG" de autoria do(a) aluno **Bruno Herbert da** Silva, do curso de Engenharia Ambiental e Sanitária. Uma vez avaliado, o trabalho foi declarado:

 $(\times)$  Aprovado.  $($   $)$  Reprovado.

Belo Horizonte, 01 de dezembro de 2016.

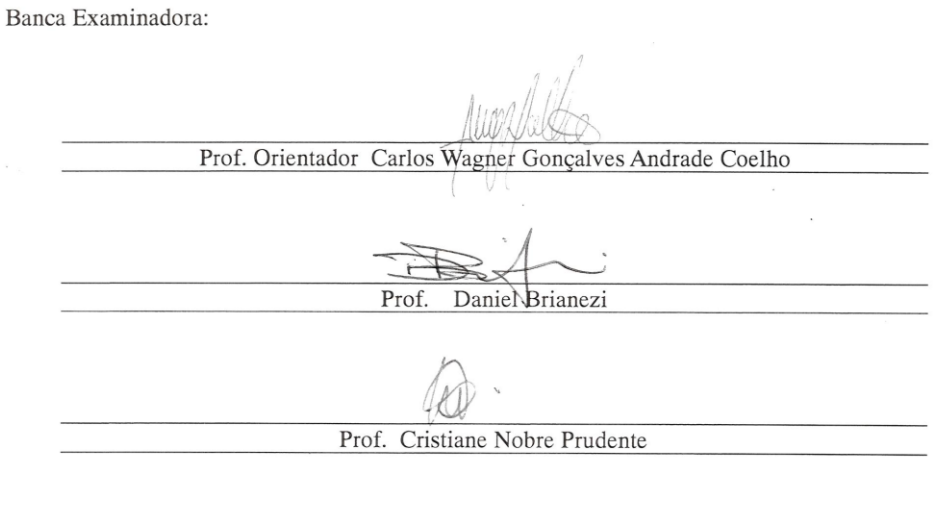

COORDENAÇÃO DO CURSO DE GRADUAÇÃO EM ENGENHARIA DE MATERIAIS CONDENSITY OF CONDUCTION CONDUCTED TO THE SAMPUS I - AN AILMANY CONDUCTION CONDUCTION CONDUCTION CONDUCTION TELEFAX: (31) 3319-7153 - coordmateriais@des.cefetmg.br - www.gradmat.cefetmg.br

# Silva, Bruno Herbert

Análise Espacial dos Focos de Queimadas no Parque Estadual da Serra do Rola Moça, MG / Bruno Herbert Silva. – 2016.

66f. : il., gráfs.

 Monografia apresentada ao curso de bacharelado em Engenharia Ambiental e Sanitária.

Orientador: Carlos Wagner Gonçalves Andrade Coelho. Bibliografia: f. 45-47.

 Trabalho de conclusão de curso (Graduação) – Centro Federal de Educação Tecnológica de Minas Gerais, 2016.

 1. Focos de queimadas. 2. Geoprocessamento 3. Parque Estadual da Serra do Rola Moça. I. Coelho, Carlos Wagner Gonçalves Andrade. II. Centro Federal de Educação Tecnológica de Minas Gerais. III.

### **AGRADECIMENTOS**

Agradeço a Deus pela possibilidade de conclusão deste trabalho, pois sem fé e esperança não teria a força para concluí-lo.

Agradeço ao meu orientador Professor Dr. Carlos Wagner Gonçalves Andrade Coelho pela ajuda concedida, por todo o auxílio para diminuir minhas dúvidas, pela compreensão, apoio, amizade e confiança depositado em mim.

Aos alunos André Lopes e Débora Dutra do CEFET-MG responsáveis pela monitoria em Sistema de Informação Geográfica (SIG) do CEFET-MG por toda a ajuda no processo de laboratório do trabalho, pois se dispuseram muito gentilmente a ajudar.

Agradeço também à Tathiana Rodrigues Caetano pela ajuda, conselho e suporte fundamentais na realização deste trabalho.

Aos professores do CEFET-MG, pela contribuição na minha formação acadêmica.

Por fim, agradeço a minha família e amigos por toda compreensão nos momentos difíceis, pelo carinho e força que por eles me foi dedicados.

*"A verdade é como um leão; você não precisa defendê-la. Deixe-a solta, e ela se defenderá a si mesma."*

[Santo Agostinho](https://pensador.uol.com.br/autor/santo_agostinho/)

### **RESUMO**

<span id="page-7-0"></span>O presente estudo quantificou os focos de queimadas detectados pelo Instituto Nacional de Pesquisas Espaciais ocorridos no interior do Parque Estadual da Serra do Rola Moça no período de 1999 a 2015. Também quantificou as ocorrências de incêndios florestais identificados pelo Instituto Estadual de Florestas, no interior do mesmo parque, no período de 2013 a 2015, identificando as prováveis causas e o tipo de vegetação queimada. Com a utilização de imagens em SRTM foi gerado através do software ArcGIS 10.2 um mapa do relevo do Parque Estadual da Serra do Rola Moça para ajudar na análise espacial dos focos de queimadas. Foi utilizada a ferramenta *basemap* do software ArcGIS 10.2 para facilitar a análise espacial dos focos de queimadas considerando a participação de fatores antrópicos. Como resultado foram produzidos 42 (quarenta e dois) mapas sendo 38 (trinta e oito) utilizando os dados fornecidos pelo Instituto Nacional de Pesquisa Espaciais INPE e 6 (seis) utilizando os dados disponibilizados pelo Instituto Estadual de Florestas IEF. Também foram confeccionados 3 (três) gráficos utilizando os dados fornecidos pelo IEF para ajudar na análise das causas dos incêndios florestais, tipo de vegetação atingida e a quantidade de focos de queimadas registrados pelo IEF.

**Palavras-chave:** Focos de Queimadas, Geoprocessamento, Parque Estadual da Serra do Rola Moça

### **ABSTRATIC**

<span id="page-8-0"></span>This study quantified the focus of fire detected by the National Institute for Space Research occurred inside the Rola Girl Serra State Park from 1999 to 2015. We also quantified the forest fire occurrences identified by the State Forestry Institute, within the same park, from 2013 to 2015, identifying the probable causes and the type of vegetation burned. With the use of images in SRTM was generated through ArcGIS 10.2 a map relief State Park of Serra do Rola Girl software to help in the analysis of fire outbreaks. It was used basemap tool ArcGIS software 10.2 to facilitate analysis of fire outbreaks considering the participation of anthropogenic factors. As a result were produced 42 (forty-two) maps 38 (thirty-eight) using the data provided by the National Institute for Space Research INPE and six (6) using the data provided by the State Institute of Forests IEF. Were also made three (3) charts using data provided by the IEF to assist in the analysis of the causes of forest fires, vegetation type affected and the number of fire outbreaks recorded by IEF.

**Keywords:** Foci Burning, Geoprocessing, Parque Estadual da Serra do Rola Moça

## <span id="page-9-0"></span>**LISTA DE FIGURAS**

- **[Figura 1.](#page-20-0)** [Triângulo do fogo](#page-20-0)
- **Figura 2:** Mapa do Parque Estadual da Serra do Rola Moça
- **Figura 3:** Representação do PESRM em formato GTM com Áreas Poluidoras
- **Figura 4:** Representação do PESRM em formato KML com Áreas Poluidoras
- **Figura 5:** Representação do PESRM em formato shp com Áreas Poluidoras
- **Figura 6:** Representação do PESRM despoluído de outras áreas
- **Figura 7:** Representação do PESRM com *buffer*
- **Figura 8:** Focos de Queimadas de Minas Gerais INPE Ano 2015
- **Figura 9:** Representação do PESRM com os Focos de Queimadas INPE
- **Figura 10:** Mosaico de 4 (quatro) Imagens em SRTM com o PESRM em Destaque
- **Figura 11:** Representação do PESRM Relevo
- **Figura 12:** Representação do PESRM com *buffer* e urbanização próxima
- **Figura 13:** Focos de Queimadas INPE/Relevo ano 2015
- **Figura 14:** Focos de Queimadas IEF/Relevo ano 2015
- **Figura 15:** Focos de Queimadas INPE/Urbanização ano 2015
- **Figura 16:** Focos de Queimadas IEF/Urbanização ano 2015
- **Figura 17:** Quantidade dos Focos de Queimadas IEF
- **Figura 18:** Vegetação Atingida pelos Incêndios Florestais IEF
- **Figura 19:** Causas dos Incêndios Florestais IEF

### <span id="page-10-0"></span>**LISTA DE SIGLAS**

- APA Área de Proteção Ambiental
- CBMMG Corpo de Bombeiros Militar de Minas Gerais
- DLR Deutsches Zentrum für Luft- und Raumfahrt
- EMBRAPA Empresa Brasileira de Pesquisa Agropecuária
- ICMBio Instituto Chico Mendes de Conservação da Biodiversidade
- IEF Instituto Estadual de Florestas
- INPE Instituto Nacional de Pesquisas Espaciais
- MGS Minas Gerais Administração e Serviços S.A.
- NASA National Aeronautics and Space Administration
- PESRM Parque Estadual da Serra do Rola Moça
- PMMG Policia Militar de Minas Gerais
- ROI Relatório de Ocorrência de Incêndio
- SAR Synthetic Aperture Radar
- SEMAD Secretaria de Estado de Meio Ambiente e Desenvolvimento Sustentável
- Sisnama Sistema Nacional do Meio Ambiente
- SIG Sistemas de Informação Geográfica
- SISNAMA Sistema Nacional do Meio Ambiente
- SRTM (Shuttle Radar topography Mission)
- UC Unidade de Conservação
- USGS United States Geological Survey
- WGS84 Geographic Coordinate System

# **SUMÁRIO**

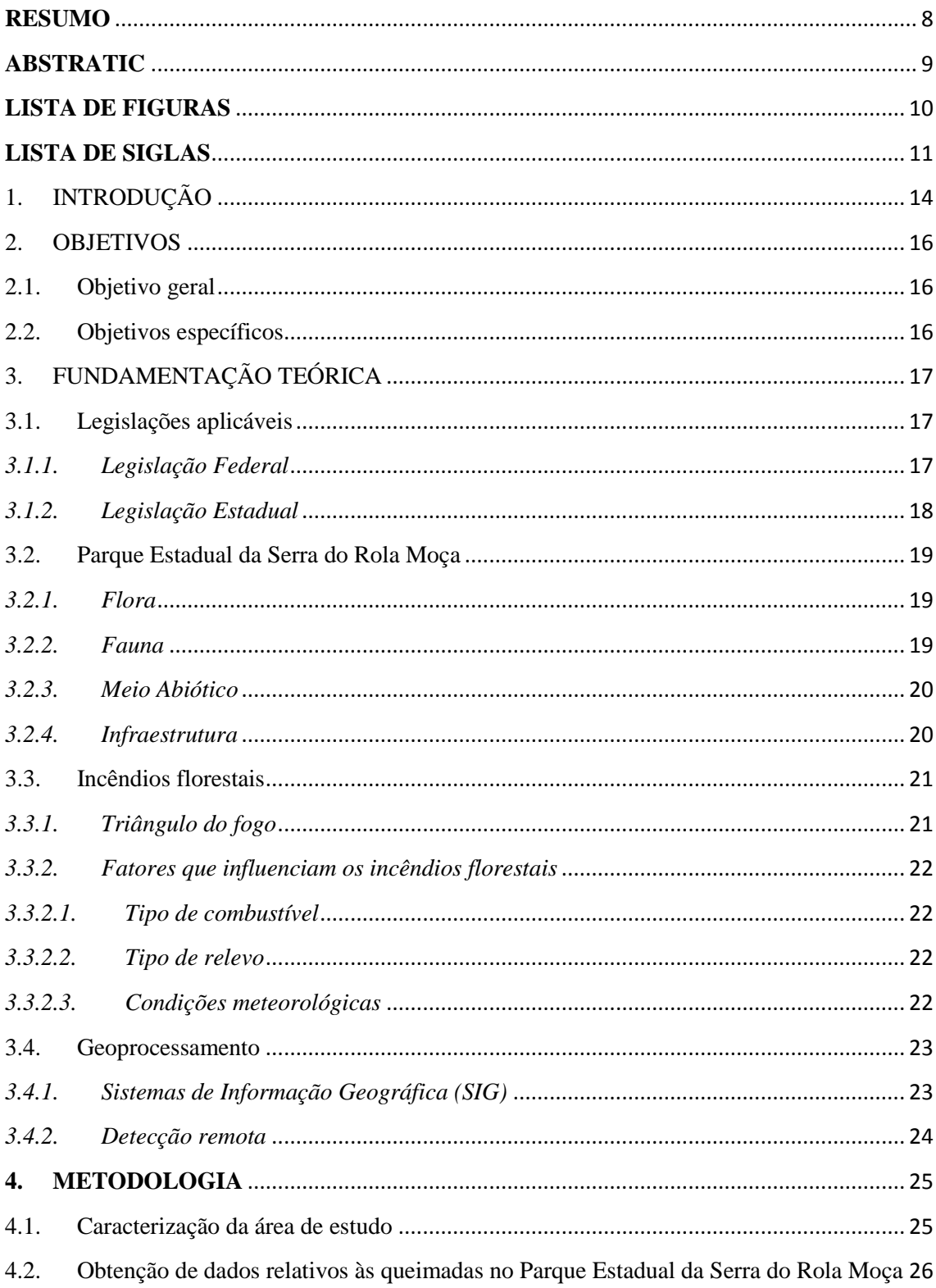

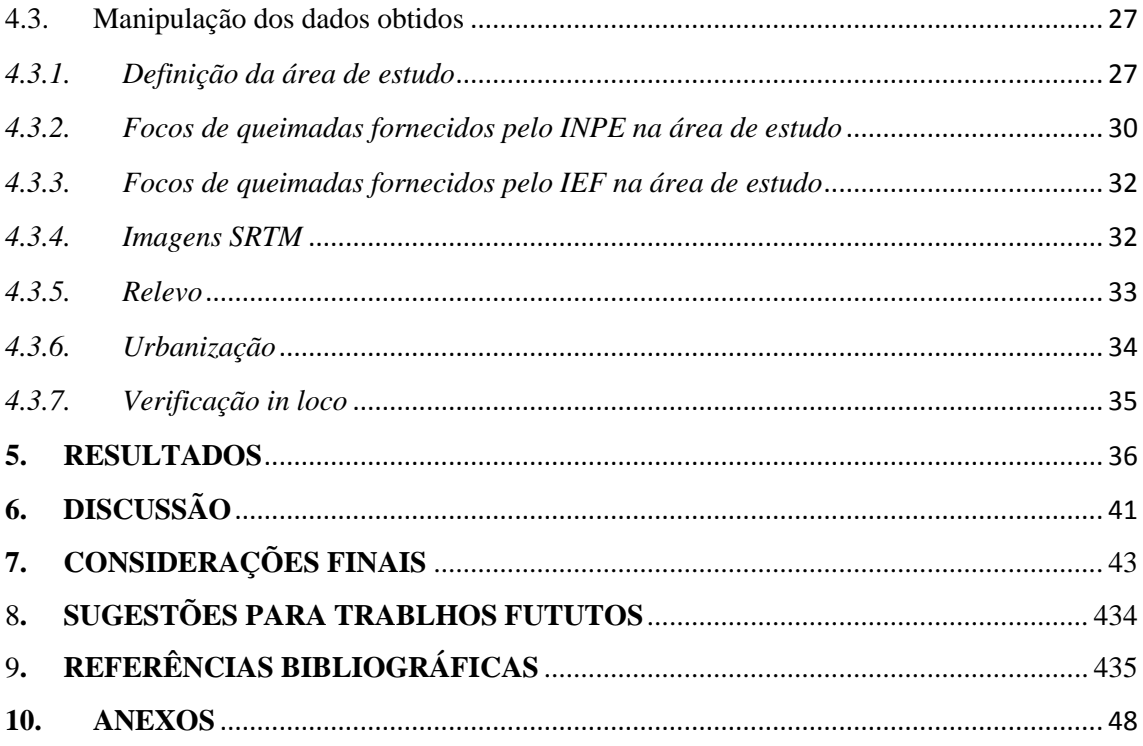

# <span id="page-13-0"></span>**1. INTRODUÇÃO**

Anualmente, incêndios florestais vêm destruindo grandes áreas de conservação florestal, terras devolutas e propriedades rurais em todo o território nacional. Apenas em Minas Gerais no ano de 2015 foram 10.625 focos de queimadas monitorados pelo Instituto Nacional de Pesquisas Espaciais - INPE. Estes números são de grande relevância uma vez que, o fenômeno queimadas causa grande impacto ambiental transformando a sociedade, sobretudo em regiões de clima tropical, preocupando os órgãos responsáveis tanto em âmbito estadual, nacional quanto internacional (INPE, 2016).

A divulgação nos meios de imprensa sobre grandes incêndios florestais é rotineira e acontece principalmente nos meses de estiagem, que compreendem na região metropolitana de Belo Horizonte, o período de julho a início de outubro. Neste período, o clima da região sudeste do país fica quente e seco contribuindo para a propagação de focos de queimadas.

Segundo o ICMBio (2010), incêndio florestal é todo fogo sem controle que incide sobre qualquer forma de vegetação. Este fogo pode causar danos, como a destruição de florestas, perda de biodiversidade, perda da fertilidade dos solos, poluição atmosférica, queda na qualidade e quantidade dos recursos hídricos, perda de patrimônio, desligamento das linhas de transmissão de energia elétrica e até perda de vidas humanas em casos mais extremos.

Para Guedes e Seehusen (2011), os incêndios florestais colocam em risco uma série de serviços ambientais prestados pelas florestas, tais como: a ciclagem de minerais, polinização das plantas, fornecimento de matérias-primas, qualidade e quantidade de água potável, equilíbrio climático (temperatura, enchentes e secas), tratamento de resíduos, controle biológico de pragas entre outros. Estes serviços prestados pela floresta resultam em ganhos financeiros para a população desde que usados de forma consciente. A prevenção e o combate dos incêndios podem ter um custo financeiro alto, contudo, são fundamentais para manter os serviços ambientais e usufruto de todos os benefícios econômicos que uma floresta pode oferecer.

As populações próximas às áreas com incêndio florestal podem ser prejudicadas de diversas formas. Na saúde, com problemas respiratórios, alergias e dores de cabeça. Podem ter prejuízos financeiros com a morte de animais e plantações, degradação do solo, uma vez que o fogo diminui a quantidade de organismos que são fundamentais para o equilíbrio do solo. Como dito anteriormente, reduz a disponibilidade de água e podem causar a destruição de patrimônio como casas e pontes.

Minas Gerais nos meses de inverno sofre frequentemente com os incêndios florestais. Várias ações para a prevenção e combate às chamas como, por exemplo, a Força Tarefa Previncêndio criada através da Lei Estadual nº 10.312, de 12 de novembro de 1990 e regulamentada pelo Decreto nº 39.792, de 05 de agosto de 1998, tentam realizar ações para reduzir os danos causados pelo fogo.

O Parque Estadual da Serra do Rola Moça (PESRM) foi criado pelo Decreto 36.071, de 27 de setembro de 1994, possuindo importância estratégica para a região metropolitana de Belo Horizonte. Possui 3.941,09 hectares e faz limite com os municípios de Belo Horizonte, Nova Lima, Ibirité e Brumadinho. As bacias hidrográficas do Taboão, Rola-Moça, Barreirinho, Barreiro, Mutuca e Catarina estão localizadas dentro do parque e são responsáveis pelo abastecimento de água de parte da Região Metropolitana de Belo Horizonte, assim, a preservação ambiental do parque é fundamental para a garantia do fornecimento de água.

<span id="page-14-0"></span>A elaboração de trabalhos acadêmicos sobre esta temática é fundamental para auxiliar as autoridades públicas nas tomadas de decisões, contribuindo para criação de políticas públicas que visem à prevenção e disseminação de informações para o combate às chamas. Também auxilia no esclarecimento dos fatores que influenciam, de forma mais acentuada, os incêndios florestais da região, auxiliando na formação dos brigadista que são os principais atores no combate ao fogo. Assim, a proteção da unidade de conservação pode ser feita com critérios bem estabelecidos e a efetividade no controle e combate ao fogo, no Parque Estadual da Serra do Rola Moça, aconteça de forma mais técnica.

# **2. OBJETIVOS**

### **2.1. Objetivo geral**

<span id="page-15-0"></span>Analisar espacialmente os focos de queimadas no Parque Estadual da Serra do Rola Moça - MG, considerando a influência de questões climatológicas, topográficas e antrópicas.

# **2.2. Objetivos específicos**

- <span id="page-15-1"></span>● Identificar os focos de queimadas no interior do Parque Estadual da Serra do Rola Moça em um horizonte de 17 anos, período compreendido entre o ano de 1999 e 2015;
- Estabelecer uma área de influência no entorno do Parque Estadual da Serra do Rola Moça;
- Relacionar os fatores climatológicos nos focos de queimadas;
- Analisar a influência topográfica nos focos de queimadas;
- Analisar a influência da urbanização nos focos de queimadas;
- Gerar mapas anuais, relacionando os fatores de influência com os focos de queimadas.

# <span id="page-16-0"></span>**3. FUNDAMENTAÇÃO TEÓRICA**

Para adquirir conhecimento e alicerçar a pesquisa em bases sólidas foi realizada uma exaustiva revisão bibliográfica. Através de pesquisadores reconhecidos no meio acadêmico esperasse estabelecer um entendimento do assunto para possibilitar o desenvolvimento desta pesquisa.

### **3.1. Legislações aplicáveis**

<span id="page-16-1"></span>Para garantir que a proteção do meio ambiente seja de responsabilidade de todos os cidadãos e que o Poder Público trabalhe para proporcionar um meio ambiente equilibrado os constituintes de 1988 ao elaborar a Constituição Federal reservou o capitulo VI ao meio ambiente.

A Constituição Federal de 1988 em seu artigo 225 dispõe,

Todos têm direito ao meio ambiente ecologicamente equilibrado, bem de uso comum do povo e essencial à sadia qualidade de vida, impondo-se ao Poder Público e à coletividade o dever de defendê-lo e preservá-lo para as presentes e futuras gerações.

Assim, obriga o poder público a desenvolver atividades e legislações com o objetivo de proteger o meio ambiente e garantir seu equilíbrio.

## <span id="page-16-2"></span>*3.1.1. Legislação Federal*

A Lei nº 4.771, de 15 de setembro de 1965, instituía o Código Florestal e em seu artigo 27 narrava que "é proibido o uso de fogo nas florestas e demais formas de vegetação", em seu parágrafo único considerava que em locais ou regiões com característica peculiares o emprego do fogo poderia ser empregado em práticas agropastoris e florestais.

Para regulamentar o parágrafo único do artigo 27 da Lei Federal nº 4.771 foi promulgado do Decreto-Federal nº 2.661, de 8 de julho de 1998, que no seu artigo  $1^{\circ}$ veda o emprego do fogo.

O parágrafo único do artigo  $2^{\circ}$  define o conceito de queima controlada,

Considera-se Queima Controlada o emprego do fogo como fator de produção e manejo em atividades agropastoris ou florestais, e para fins de pesquisa científica e tecnológica, em áreas com limites físicos previamente definidos.

Em 25 de maio de 2012 foi promulgada a Lei nº 12.651 que dispõe sobre o novo Código Florestal e revoga entre outras leis a citada anteriormente. O novo Código Florestal trata dos incêndios florestais de forma mais detalhada e dedica o Capítulo IX para esta temática. O artigo 38 mantém a proibição do uso de fogo em vegetação e cita as situações em que a queima controlada pode ser utilizada.

O artigo 39 da Lei nº 12.651 atribui aos órgãos públicos e privados responsáveis por gerir áreas com vegetação a implantação de planos para o combate aos incêndios florestais,

> Os órgãos ambientais do Sisnama, bem como todo e qualquer órgão público ou privado responsável pela gestão de áreas com vegetação nativa ou plantios florestais, deverão elaborar, atualizar e implantar planos de contingência para o combate aos incêndios florestais.

A Lei nº 9.606, de 12 de fevereiro de 1998, que dispõe sobre os crimes ambientais no seu artigo 41 criminaliza a atitude de provocar incêndio em mata ou floresta, estabelecendo pena de reclusão que varia de dois a quatro anos e multa.

### <span id="page-17-0"></span>*3.1.2. Legislação Estadual*

A lei nº 10.312, de 12 de novembro de 1990, dispõe sobre a prevenção e o combate a incêndios florestais no âmbito de Minas Gerais. O Decreto nº 39.792, de agosto de 1998, vem regulamentar esta lei. A legislação citada anteriormente atribui ao IEF a responsabilidade de disciplinar e controlar as atividades de queima controlada. Compete providenciar recursos humanos e materiais para o combate aos incêndios florestais a Polícia Militar por meio do Batalhão de Polícia Florestal e o Corpo de Bombeiros Militar.

A Resolução Conjunta SEMAD/IEF nº 2075, de 23 de maio de 2014, estabelece os procedimentos necessários para realizar a queima controlada no âmbito de Minas Gerias. É denominada de Autorização de Queima Controlada o documento emitido pela Secretaria de Estado de Meio Ambiente e Desenvolvimento Sustentável - Semad que autoriza o uso da técnica de queima controlada em vegetação no estado de Minas Gerais.

### <span id="page-18-0"></span>**3.2. Parque Estadual da Serra do Rola Moça**

De acordo com o Plano de Manejo do Parque Estadual da Serra do Rola Moça, Incluindo a Estação Ecológica de Fechos (2007), o parque foi criado em 27 de setembro de 1994, pelo Decreto Estadual nº 36.071, com a finalidade de proteger os seis mananciais de água que abastecem parte da população de Belo Horizonte, Ibirité e Brumadinho.

Para ter acesso ao parque o usuário deve deslocar-se pela rodovia BR 040 até o posto de combustível Chefão, entrar no bairro Jardim Canadá, no município de Nova Lima, onde encontra-se a portaria principal, ficando a aproximadamente 30 quilômetros do município de Belo Horizonte.

### *3.2.1. Flora*

<span id="page-18-1"></span>Para o IEF (2016), o parque está entre uma zona de transição de Cerrado e da Mata Atlântica, rico em campos ferruginosos e de altitude

. São encontradas espécies como orquídeas, bromélias, candeias, jacarandá, cedro, jequitibá, arnica e a canela-de-ema. O Campo Ferruginoso é um bioma extremamente raro, sendo encontrado apenas em Minas Gerais, no quadrilátero ferrífero, e em Carajás, no estado do Pará.

Segundo Peixoto (2004), o campo de altitude apresenta várias formas, desde o campo cerrado, que muitas vezes é produto da ação de incêndios florestais, até os campos rupestres.

### <span id="page-18-2"></span>*3.2.2. Fauna*

Para Peixoto (2004), as condições de conservação e as formações vegetativas nativas são protegidas principalmente pela manutenção das fontes de água para abastecimento de Belo Horizonte e região, permitindo a preservação da fauna. Algumas espécies encontradas são a onça parda, jaguatirica, gato mourisco, gato-do-mato, loboguará, raposa, dentre outros. Contudo, o desenvolvimento de atividades econômicas próximas ao parque, como a mineração e a urbanização, pode reduzir gradualmente o espaço territorial dessas espécies.

### *3.2.3. Meio Abiótico*

<span id="page-19-0"></span>De acordo com Peixoto (2004), o clima do parque é classificado dentro da faixa de transição térmica entre tropical e subtropical, com intensidade de radiação solar elevada. A altitude média de 1.300 metros ameniza as altas temperaturas. Possui relevo acidentado contribuindo para as diversas condições ecológicas. O regime de chuva representa bem as características da região sudeste do Brasil, com verões chuvosos e invernos secos. Os solos possuem baixa fertilidade, devido à pedregosidade e rochosidade, com excesso de alumínio e peculiaridades do relevo.

### <span id="page-19-1"></span>*3.2.4. Infraestrutura*

Conforme o IEF (2016), a construção de equipamentos para manutenção e proteção do parque garante aos funcionários infraestrutura necessária para desenvolver suas atribuições de forma eficiente. Aos visitantes são disponibilizados três quadras de esporte, um *playground* e banheiros, além de contar com auditório com equipamentos de vídeo e som para atividades de educação ambiental.

O Corpo de Bombeiros Militar de Minas Gerais (CBBMG) possui um pelotão no interior do parque definido com Pelotão de Combate a Incêndios Florestais. Este possui a atribuição de realizar atividades preventivas e de combate às queimadas no interior e nas proximidades do parque. A Polícia Militar de Minas Gerais (PMMG) possui uma casa destinada a acomodar os militares do Grupamento de Polícia de Meio Ambiente que são responsáveis pela segurança e fiscalização do parque.

Outras estruturas oferecidas pelo parque são:

- Duas portarias para o controle dos usuários, uma no bairro Jardim Canadá em Nova Lima e outra no bairro Barreiro de Cima em Belo Horizonte;
- Residências destinadas à moradia para os funcionários do parque no bairro Barreiro de Cima em Belo Horizonte;
- Equipamentos de radiocomunicação e câmeras de monitoramento;
- Um centro administrativo e de informações no bairro Jardim Canadá em Nova Lima, com salas para administração, banheiros, cozinha, mobiliário e auditório com capacidade de 90 pessoas;
- Um centro de informação, lazer e educação ambiental no bairro Barreiro de Cima em Belo Horizonte.

# <span id="page-20-1"></span>**3.3. Incêndios florestais**

Segundo o Manual para Formação de Brigadista de Prevenção e Combate aos Incêndios Florestais (2010), incêndio florestal é todo fogo sem controle que incide sobre qualquer forma de vegetação, podendo tanto ser provocado pelo homem (intencional ou negligência) como por causa natural (raios).

# *3.3.1. Triângulo do fogo*

<span id="page-20-2"></span>Para Motta (2008), o triângulo do fogo representa os elementos para acontecer uma combustão (Figura 1). Cada um dos elementos é fundamental para ocorrer o fogo, caso algum deles não esteja presente a chama é extinta.

- $\bullet$  Combustível é o material que ira ser consumido durante o fogo (vegetação seca, papel, pano, etc.).
- Comburente é o elemento associado quimicamente ao combustível proporciona a chama (oxigênio).
- Temperatura para ocorrer o fogo é necessário uma temperatura acima da temperatura de ignição para o combustível começar a queimar.

<span id="page-20-0"></span>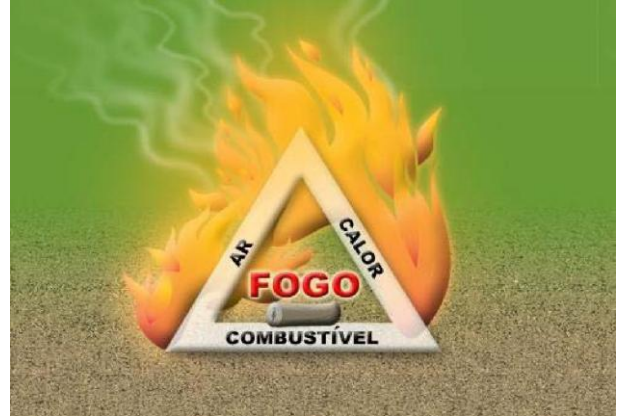

**Figura 1.** Triângulo do fogo **Fonte:** (Motta, 2008)

### *3.3.2. Fatores que influenciam os incêndios florestais*

<span id="page-21-0"></span>De acordo com Batista (2000), a ocorrência e propagação dos incêndios florestais dependem de vários fatores, que se agrupam em dois grupos – fontes de ignição e condições favoráveis de propagação. Contudo, conforme Castro (2003), há três fatores que influenciam no comportamento dos incêndios florestais: o tipo de combustível, tipo de relevo e as condições meteorológicas. Estas condições são apresentadas a seguir.

#### *3.3.2.1.Tipo de combustível*

<span id="page-21-1"></span>Combustíveis florestais são todos os materiais vegetais existentes na floresta e provêm, obrigatoriamente, das plantas. Podendo dividir em dois grandes grupos: vivos e mortos. As diferenças fundamentais entre os dois são a quantidade de água. Combustíveis vivos possuem quantidades elevada de água, nos combustíveis mortos o teor em água é muito baixo, podendo variar com a umidade do ar (CASTRO, 2003).

Segundo Batista (2000), o material combustível é fundamental para o surgimento e propagação do fogo, pois não é possível a ocorrência de fogo caso não haja material para queimar.

### *3.3.2.2.Tipo de relevo*

<span id="page-21-2"></span>A maior ou menor inclinação de uma encosta tem influência determinante na propagação dos incêndios, visto que quanto mais inclinada for (maior declive) maior é o efeito das colunas de convecção que aquecem a vegetação acima do incêndio, aumentando a velocidade de propagação no sentido ascendente. Logo, numa encosta, o incêndio propaga-se muito mais rapidamente no sentido ascendente do que no descendente (CASTRO, 2003).

### <span id="page-21-3"></span>*3.3.2.3. Condições meteorológicas*

A variação climática é um forte elemento que influencia nos incêndios florestais. Sendo que a temperatura, umidade relativa, vento e precipitação são decisivos para o comportamento do fogo. Durante um incêndio florestal as condições meteorológicas são fundamentais para determinar a proporção que o incêndio irá tomar. Dentre as variáveis que definem os aspectos meteorológicos será considerado para efeitos desta pesquisa: temperatura, umidade relativa do ar e direção e velocidade do vento (BATISTA, 2000).

### **3.4. Geoprocessamento**

<span id="page-22-0"></span>De acordo com Santos (2010), a utilização de informação distribuída geograficamente sempre esteve presente na sociedade através de mapas. Estes fornecem a localização das informações, contudo não permitem uma análise que envolva o cruzamento de dados. O desenvolvimento das tecnologias possibilitou a organização e armazenamento das informações, surgindo assim o geoprocessamento. Para Câmara (2001):

> [...] o termo *Geoprocessamento* denota a disciplina do conhecimento que utiliza técnicas matemáticas e computacionais para o tratamento da informação geográfica e que vem influenciando de maneira crescente as áreas de Cartografia, Análise de Recursos Naturais, Transportes, Comunicações, Energia e Planejamento Urbano e Regional. As ferramentas computacionais para Geoprocessamento, chamadas de *Sistemas de Informação Geográfica (GIS)*, permitem realizar análises complexas, ao integrar dados de diversas fontes e ao criar bancos de dados geo-referenciados. Tornam ainda possível automatizar a produção de documentos cartográficos.

### *3.4.1. Sistemas de Informação Geográfica (SIG)*

<span id="page-22-1"></span>Para Câmara (2001), o termo Sistemas de Informações Geográfica - SIG, referese a tratamentos computacionais de dados geográficos que recuperam informações com características alfanuméricas e localização espacial. Pode ser utilizada em diversas áreas como agricultura, cartografia, entre outros.

Segundo os autores, existem três grandes maneiras de utilizar o SIG: como ferramenta de produção de mapas, como suporte para análise espacial de fenômenos e como um banco de dados geográficos, numa visão abrangente, o SIG possui os seguintes componentes:

- Interface com usuário:
- Entrada e integração de dados;
- Funções de consulta e análise espacial;
- Visualização e plotagem;

● Armazenamento e recuperação de dados.

### *3.4.2. Detecção remota*

<span id="page-23-0"></span>Para Batista (2005), podem ser utilizadas diversas técnicas para a detecção de incêndios florestais. Dependendo das características do local a ser monitorado, podem ser utilizados vigilância terrestre por postos de vigilância e torres de observação, patrulhamentos terrestres ou aéreos e por imagens de satélites.

De acordo com Remmel e Perera (2001), o lançamento em 1972 do primeiro satélite Landsat possibilitou detectar alterações em áreas florestais. Para detectar incêndios são utilizadas imagens termais e do infravermelho médio, permitindo que estas áreas sejam reveladas através do contraste entre os gradientes térmicos.

A rapidez e a eficiência na detecção e monitoramento dos incêndios florestais são essenciais para o controle do fogo e para a redução de custos no combate e dos danos. Logo, os métodos de detecção e monitoramento de incêndios florestais são fundamentais para o controle e o dimensionamento dos efeitos causados pelas chamas sobre o meio ambiente (BATISTA, 2005).

# <span id="page-24-0"></span>**4. METODOLOGIA**

### **4.1. Caracterização da área de estudo**

<span id="page-24-1"></span>De acordo com o IEF (2007), com 3.941,09 hectares, o Parque Estadual da Serra do Rola-Moça é uma Unidade de Conservação - UC, de extrema importância. Esta unidade está localizada na região metropolitana de Belo Horizonte fazendo limite com os municípios de Nova Lima, Ibirité e Brumadinho (Figura 2). O Parque foi criado em  $27$  de setembro de 1994, pelo Decreto nº 36.071. Localizado no interior do quadrilátero ferrífero possui coordenadas geográficas entre  $44^{\circ}01'15'' - 43^{\circ}58'28''W$  e  $22^{\circ}03'29'' -$ 22°00'19"S.

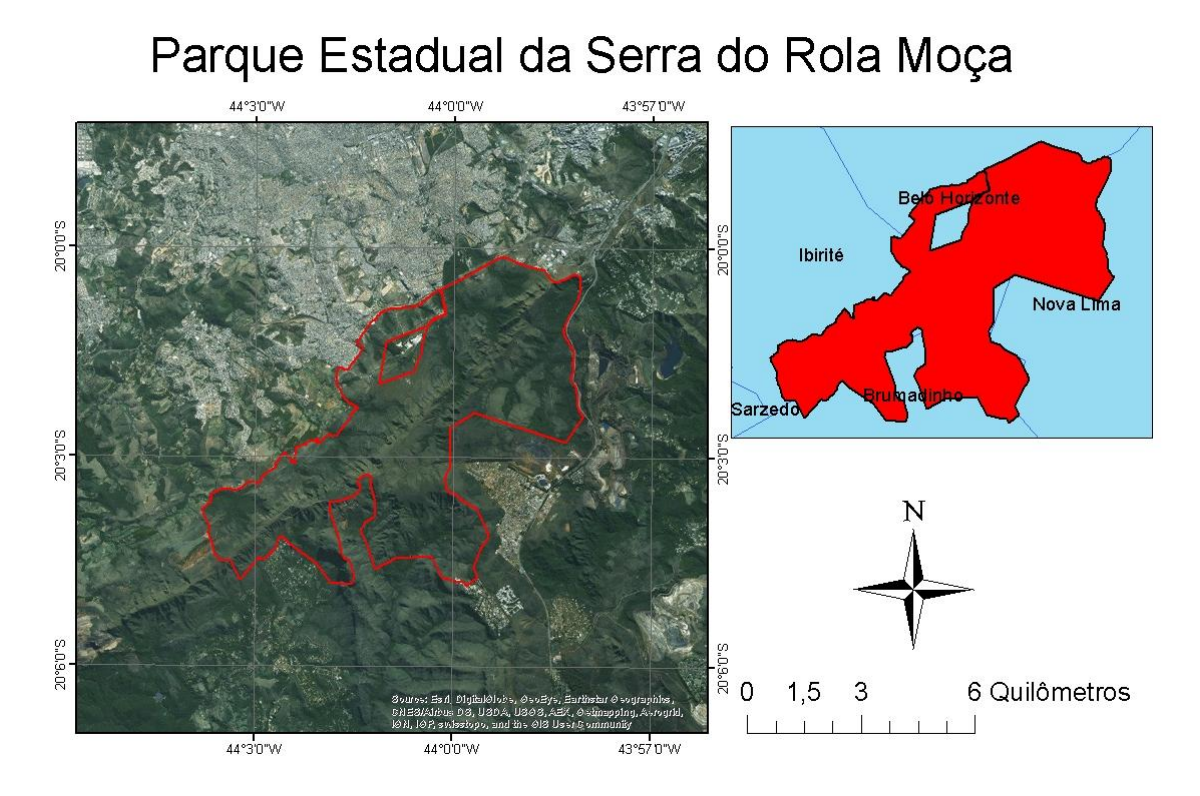

**Figura 2**. Mapa do Parque Estadual da Serra do Rola Moça **Fonte:** Autoria Própria

# <span id="page-25-0"></span>**4.2. Obtenção de dados relativos às queimadas no Parque Estadual da Serra do Rola Moça**

Para a realização do trabalho foram utilizados dados fornecidos pelo IEF, INPE, Serviço Geológico Americano (USGS – United States Geological Survey), software GPS Trackmaker versão 4.8, Excel 2007, Google Earth, ArcGIS 10.2.

Para conseguir a autorização do IEF a fim de pesquisar e obter dados referentes ao Parque Estadual da Serra do Rola Moça foram necessários os seguintes documentos:

- Carta de apresentação;
- Cadastros de pesquisa dentro e ou fora de UC;
- Projeto de pesquisa.

De posse da autorização do IEF foi possível obter os dados de monitoramento de incêndios florestais (ROI – Relatório de Ocorrência de Incêndio) feitos *in loco,* com a devida localização geográfica dentro da área do Parque Estadual da Serra do Rola Moça. Este dados correspondem a um horizonte de aproximadamente 4 (quatro) anos, compreendendo o período de 01 janeiro de 2013 a 01 julho de 2016. O IEF também forneceu os limites territoriais em formato GTM do Parque Estadual da Serra do Rola Moça, da Estação Ecológica de Fechos e da APA (Área de Proteção Ambiental) Sul que fica localizado no sul da Região Metropolitana de Belo Horizonte.

Os dados dos focos de queimadas fornecidos pelo INPE são de domínio público, sendo trabalhados pelo Programa Queimadas Monitoramento por Satélites, e podem ser obtidos apenas entrando no site do Instituto Nacional de Pesquisas Espaciais no ícone bandos de dados de queimadas. Foram utilizados os dados de focos de queimadas correspondentes a um horizonte de 17 (dezessete) anos entre o período de 01 de janeiro de 1999 à 31 de dezembro de 2015.

Imagens em SRTM (Shuttle Radar topography Mission) com resolução de 30 x 30 metros da região do PESRM foram obtidas através do Serviço Geológico Americano (United States Geological Survey) sendo necessário realizar um cadastro no site do Serviço Geológico Americano.

# <span id="page-26-0"></span>**4.3. Manipulação dos dados obtidos**

### *4.3.1. Definição da área de estudo*

<span id="page-26-1"></span>Para realizar a manipulação dos dados obtidos foram utilizados os softwares GPS Trackmaker versão 4.8, Google Earth, e ArcGIS versão10.2.

Como os dados fornecidos pelo IEF estavam em formato GTM (figura 3) foi necessário abri-lo no software GPS Trackmaker como mostrado a seguir:

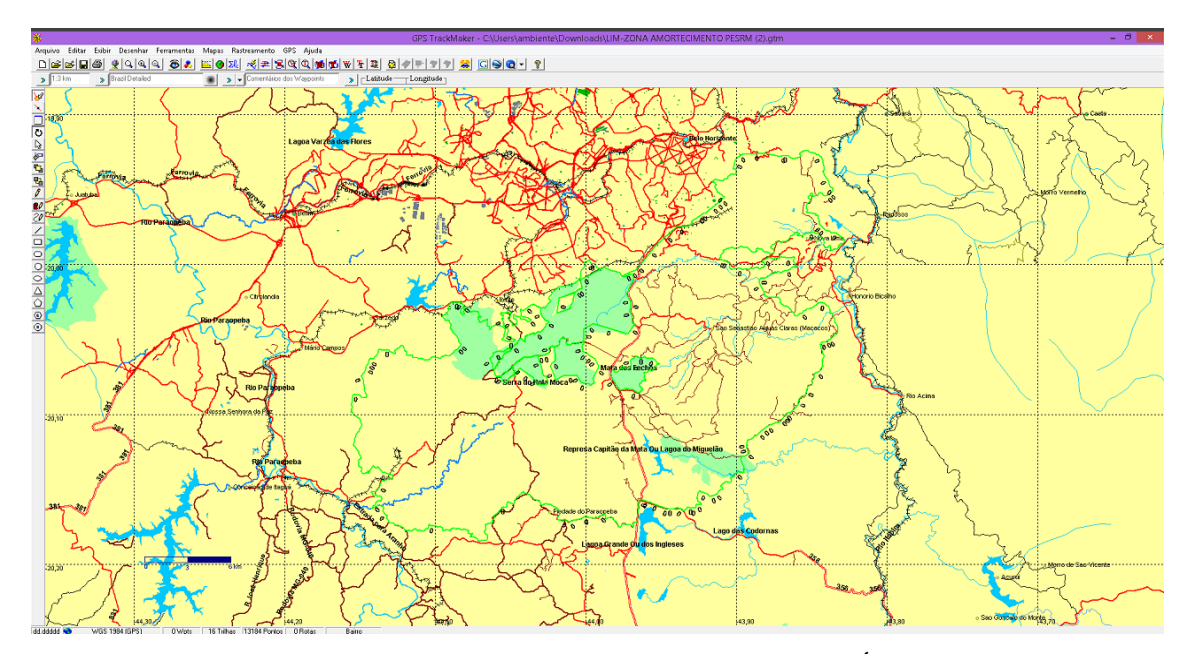

**Figura 3**. Representação do PESRM em formato GTM com Áreas Poluidoras **Fonte:** Autoria Própria

Para converter o arquivo em formato KML foi utilizado a opção *salvar como* e ir na aba *tipo* para escolher o novo formato. Uma vez em formato KML (figura 4) foi possível abrir o arquivo no software Google Earth.

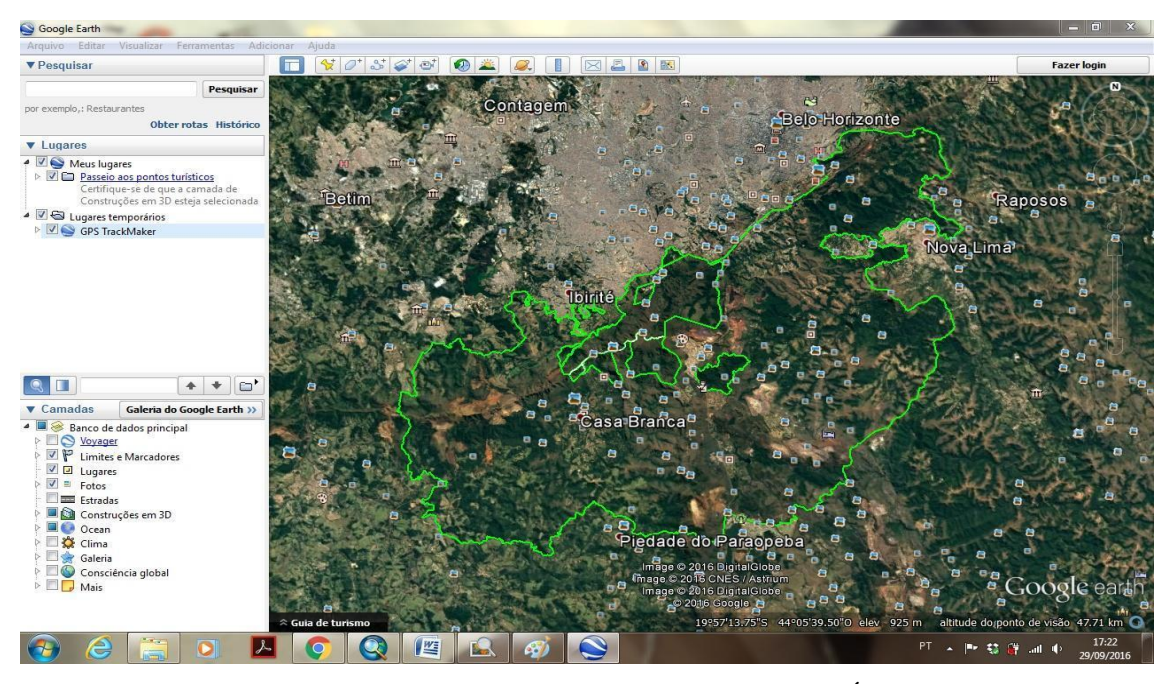

**Figura 4**. Representação do PESRM em formato KML com Áreas Poluidoras **Fonte:** Autoria Própria

Para a conversão de KML para shapefile (figura 5) foi utilizado o programa Arcgis versão 10.2 através da função *Conversion tools / To KML /Layer To KML*.

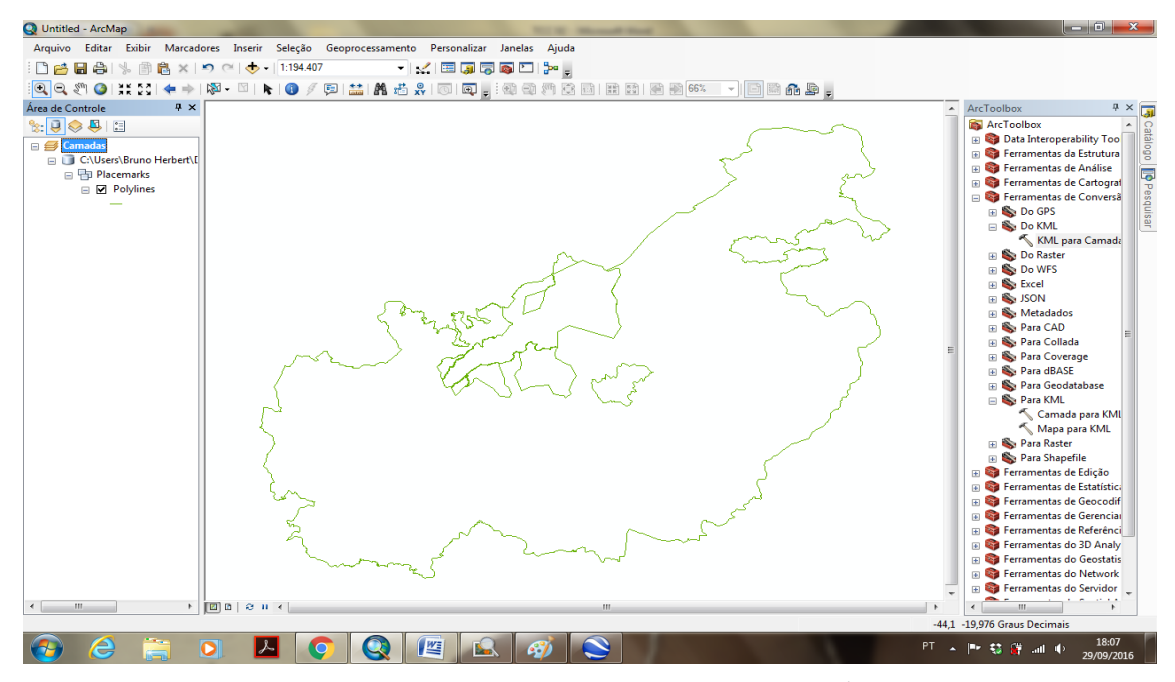

**Figura 5**. Representação do PESRM em formato shp com Áreas Poluidoras **Fonte:** Autoria Própria

Contudo, a área de estudo estava poluída com outras áreas, para excluir as demais áreas e obter apenas a área de estudo, criando um polígono, foi utilizar a *Ferramenta Editor*. Como se pode ver na (figura 6).

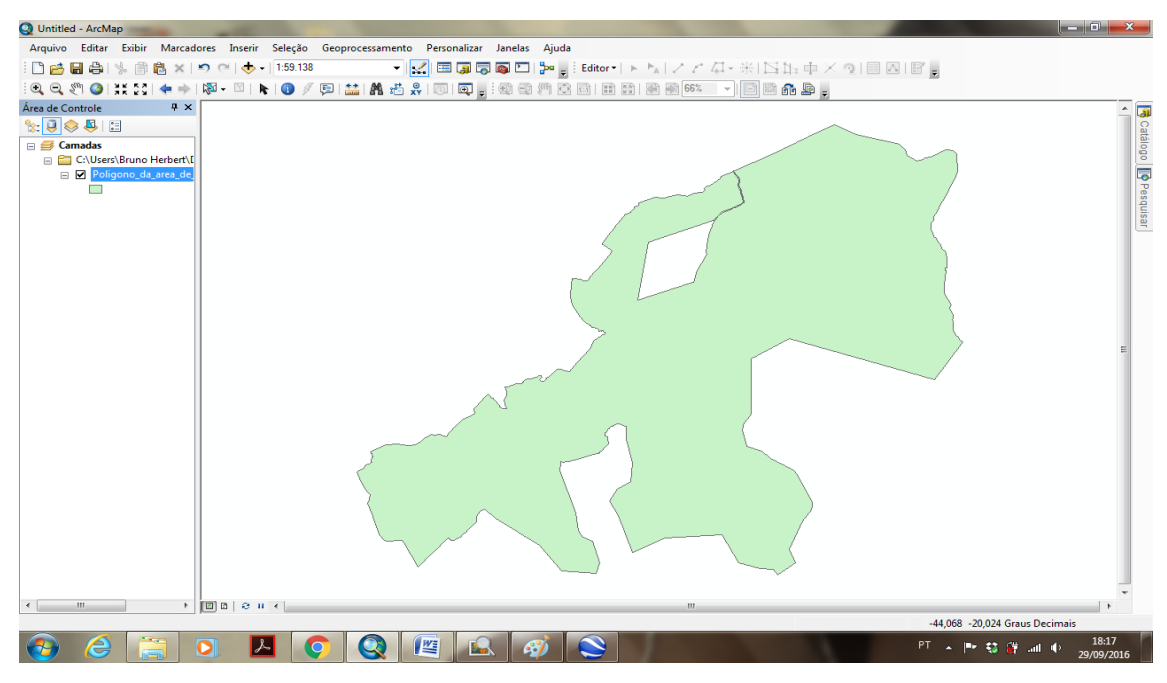

**Figura 6**. Representação do PESRM despoluído de outras áreas **Fonte:** Autoria Própria

Através deste polígono foi determinada uma área de influência de 500 metros para poder analisar o efeito provocado pelas áreas próximas do PESRM na área de estudo. Para a criação da área de influência (Figura 7) foi utilizado a Ferramenta *Geoprocessing* na aba *Buffer.*

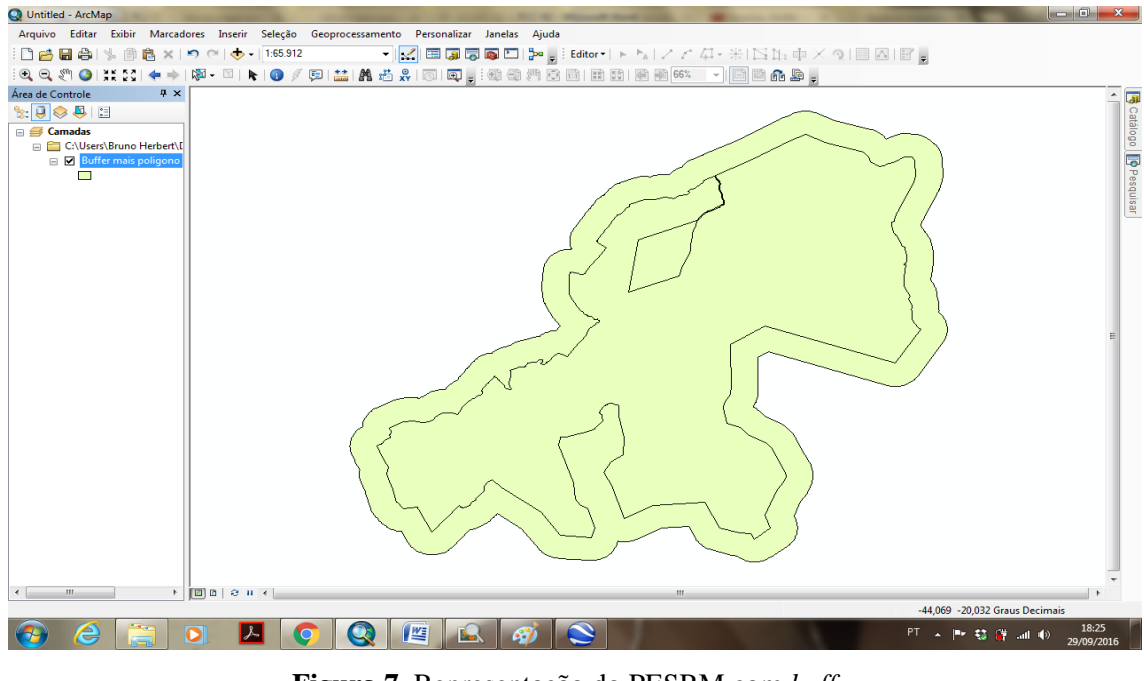

**Figura 7**. Representação do PESRM com *buffer* **Fonte:** Autoria Própria

# *4.3.2. Focos de queimadas fornecidos pelo INPE na área de estudo*

<span id="page-29-0"></span>Os dados de focos de queimadas do INPE foram obtidos através do site deste instituto. Foram baixados todos os dados de focos de queimadas no Estado de Minas Gerais do período de 01 de janeiro de 1999 à 31 de dezembro de 2015. Cada arquivo foi dividido por ano (figura 8).

Para realizar a análise foi necessário recortar os focos de queimadas que estavam localizados dentro da área de estudo e da área de influência (figura 9). Foi utilizada a ferramenta analisys tools, *extract.* Todos os anos do horizonte de estudo foram recortados.

Para obter uma visão geral dos focos de queimadas foram utilizadas as ferramentas *Copy* e *Paste*. Assim todos os anos com registro de focos foram unidos em um único local para que fosse gerado um mapa único com todos os anos.

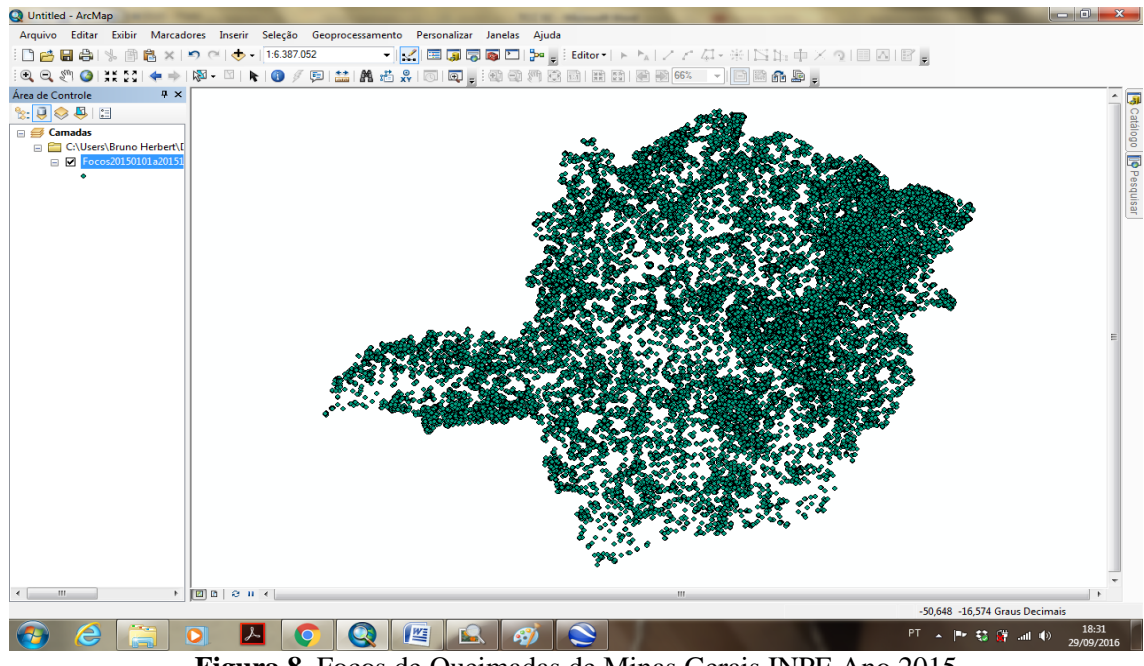

**Figura 8**. Focos de Queimadas de Minas Gerais INPE Ano 2015 **Fonte:** Autoria Própria

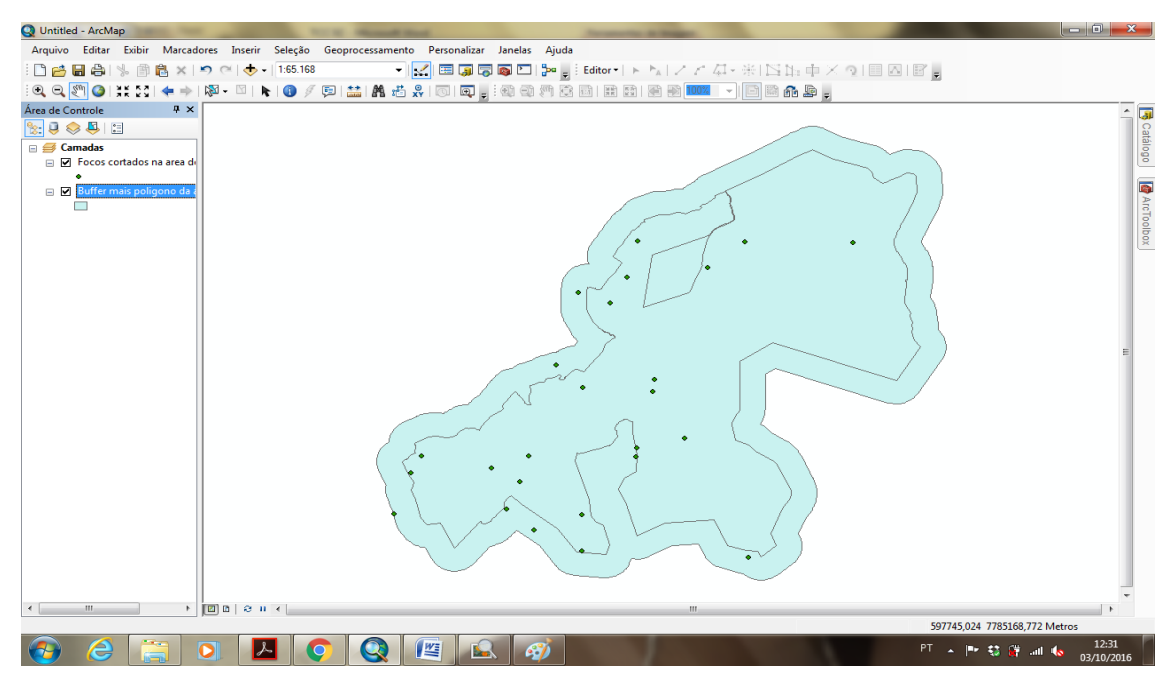

**Figura 9**. Representação do PESRM com os Focos de Queimadas INPE **Fonte:** Autoria Própria

### *4.3.3. Focos de queimadas fornecidos pelo IEF na área de estudo*

<span id="page-31-0"></span>Os dados de focos de queimadas fornecidos pelo IEF foram disponibilizados através do serviço de armazenamento de dados baseado no conceito de computação de nuvem "Dropbox". O IEF designa um funcionário da empresa MGS (Minas Gerais Administração e Serviços S.A.) como responsável por coletar as informações das queimadas que acontecem no PESRM. Através dos dados coletados por este funcionário é redigido um documento chamado Relatório de Ocorrência de Incêndio Florestal (ROI). Todos os parques estaduais de Minas Gerais produzem este documento. Para o estudo o IEF disponibilizou os dados referentes aos anos de 2013, 2014, 2015 e 2016. Contudo, o ano de 2016 não estava completo, pois ainda esta em curso, logo se optou por utilizar um horizonte de 3 (três) anos 2013, 2014 e 2015.

Os dados fornecidos estavam em formato PDF sendo necessário tabular todos ROI's no software Excel 2007. Para abrir os dados no software ArcGis 10.2 foi utilizado o Sistema Geográfico Sirgas 2000 não sendo necessário fazer nenhum tipo de conversão do formato. Alguns focos de queimadas fornecidos pelo IEF estavam fora da área de estudo, sendo necessário utilizar a ferramenta analisys tools, *extract* do ArcGIS 10.2 de forma análoga a utilizada no item anterior.

### *4.3.4. Imagens SRTM*

<span id="page-31-1"></span>O SRTM foi uma missão espacial liderada pela NASA (National Aeronautics and Space Administration) com parceria das agências espaciais da Alemanha (Deutsches Zentrum für Luft- und Raumfahrt – DLR) e Itália (Agenzia Spaziale Italiana – ASI), cujo objetivo foi gerar um modelo digital de elevação quase-global. Com a utilização de um radar de abertura sintética (Synthetic Aperture Radar – SAR) a bordo do ônibus espacial Endeavour, foi possível adquirir dados superior a 80% da superfície terrestre (BARROS, 2005).

Como o PESRM localiza entre quatros imagens SRTM (figura 10) foi necessário utilizar a ferramenta *data managenent tools, raster dataset, mosaic*, para criar uma única imagem.

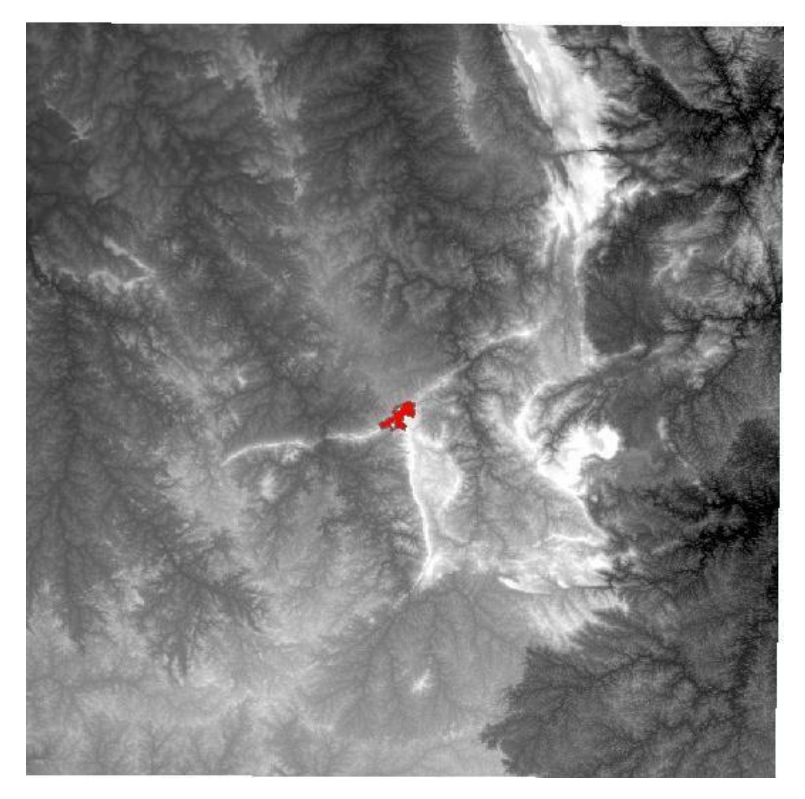

**Figura 10**. Mosaico de 4 (quatro) Imagens em SRTM com o PESRM em Destaque **Fonte:** Autoria Própria

# *4.3.5. Relevo*

<span id="page-32-0"></span>Para a criação das cartas de relevo (figura 11) foram utilizadas as imagens em SRTM descritas anteriormente. Utilizando a ferramenta *clip* recortou-se a imagem SRTM obtendo apenas a imagem do PESRM com a área de influência de 500 metros. A partir desta imagem através da ferramenta *Surface, Contuor* foram criadas as curvas de nível do terreno, assim foi possível estabelecer uma imagem em formato TIN utilizando a ferramenta de *3D Analyst*, *data management, TIN*. A imagem TIN da área de estudo forneceu uma carta em 3D, onde é possível identificar as áreas de determinada elevação.

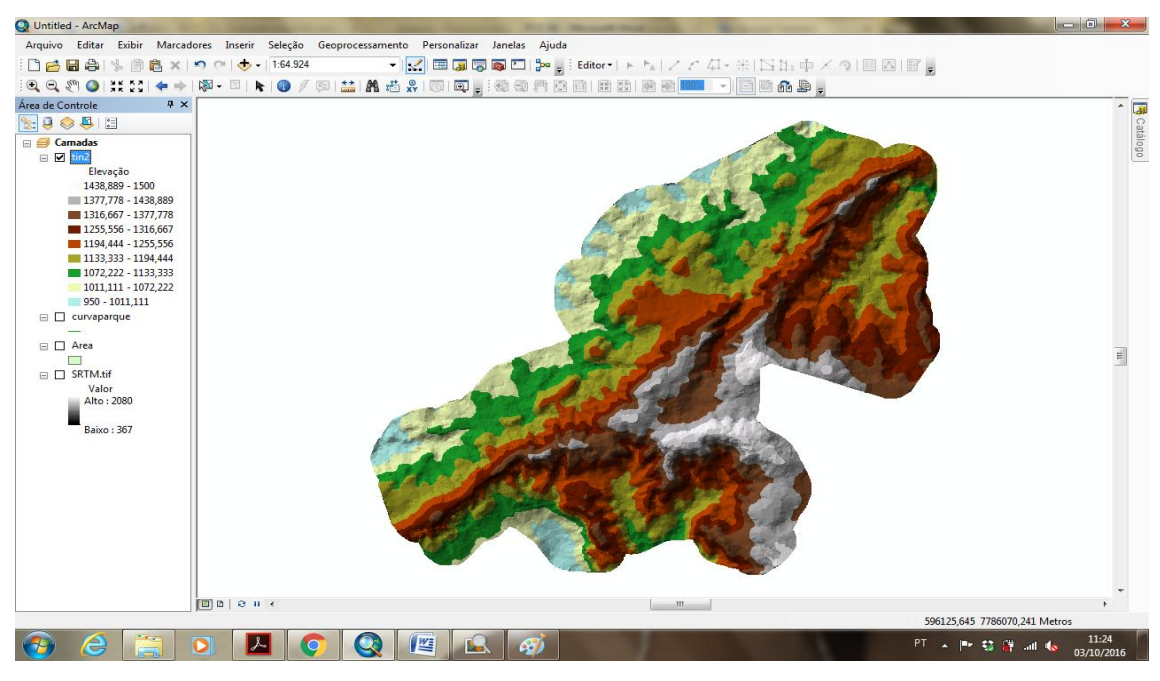

**Figura 11**. Representação do PESRM Relevo **Fonte:** Autoria Própria

# *4.3.6. Urbanização*

<span id="page-33-0"></span>Para avaliar a interferência da urbanização nos incêndios dentro do PESRM foi utilizado a ferramenta *basemap* do software ArcGIS10.2 (figura 12).

Realizou-se uma busca por imagens da urbanização do entorno da PESRM através do programa Google Earth, contudo as imagens fornecidas, a partir do ano de 2002, possuíam uma resolução muito baixa, dificultando sua utilização no trabalho. Porém, foi possível verificar que nos 14 anos de imagens fornecidas pelo Google Earth a área não sofreu uma urbanização intensa, sendo possível a utilização das imagens atuais fornecidas pelo programa ArcGIS 10.2.

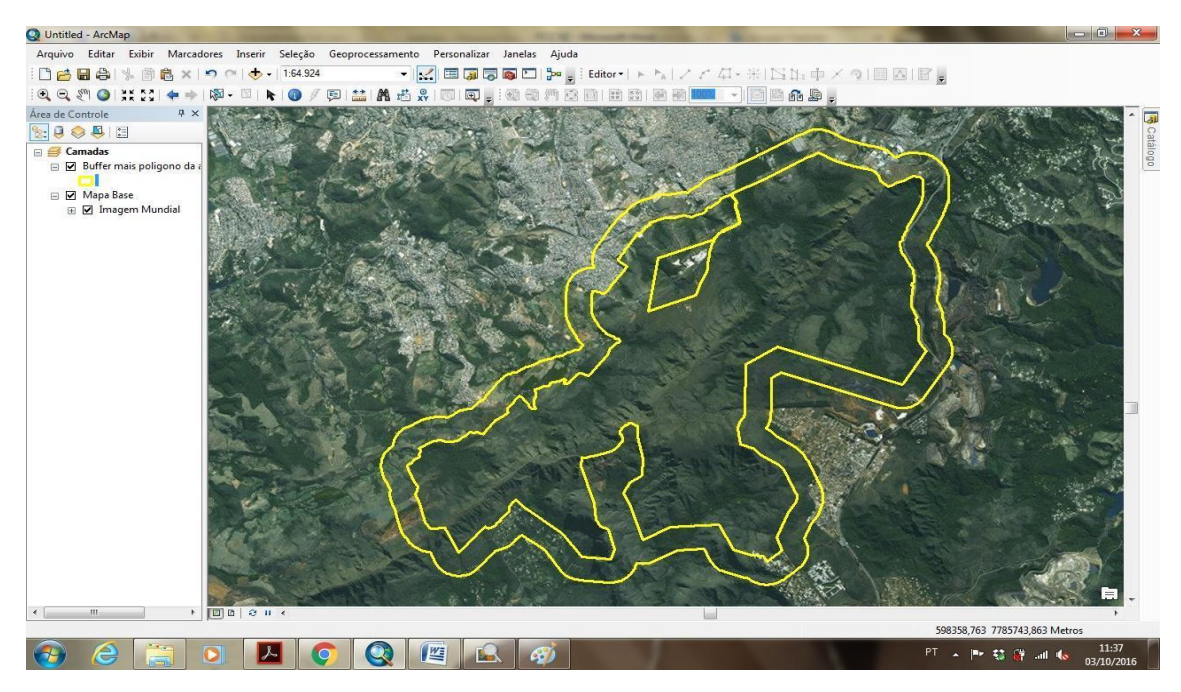

**Figura 12**. Representação do PESRM com *buffer* e urbanização próxima **Fonte:** Autoria Própria

# *4.3.7. Verificação in loco*

<span id="page-34-0"></span>Durante a elaboração do trabalho foram realizadas 3 (três) visitas ao PESRM a fim de se conseguir os dados necessários para a realização do trabalho. Um funcionário da empresa MGS responsável pela confecção dos relatórios de incêndios recebeu o autor e forneceu as informações que foram solicitadas. Estas informações são os ROI's e o mapa com o limite do PESRM.

No ano de 2016 houve poucas ocorrências de incêndio florestal de no interior do PESRM. Não sendo possível o registro fotográfico de incêndios pelo autor.

# <span id="page-35-0"></span>**5. RESULTADOS**

Através do software ArcGIS 10.2 foram produzidos 42 mapas, levando em consideração o relevo e urbanização do PESRM. Os focos de queimadas que aparecem nos mapas foram fornecidos pelo INPE e pelo IEF. Todos os mapas produzidos para este trabalho estão expostos no anexo. Utilizando o software Excel 2007 foram feitos 3 (três) gráficos com os dados fornecidos pelo IEF através dos ROI's.

Com a utilização de dados SRTM fornecidos pelo Serviço Geológico Americano foi possível produzir o mapa de relevo do PESRM (figuras 13 e 14). Este mapa ajudou a entender como a elevação do terreno pode influenciar no aparecimento de focos de queimadas identificados pelo INPE e pelo IEF.

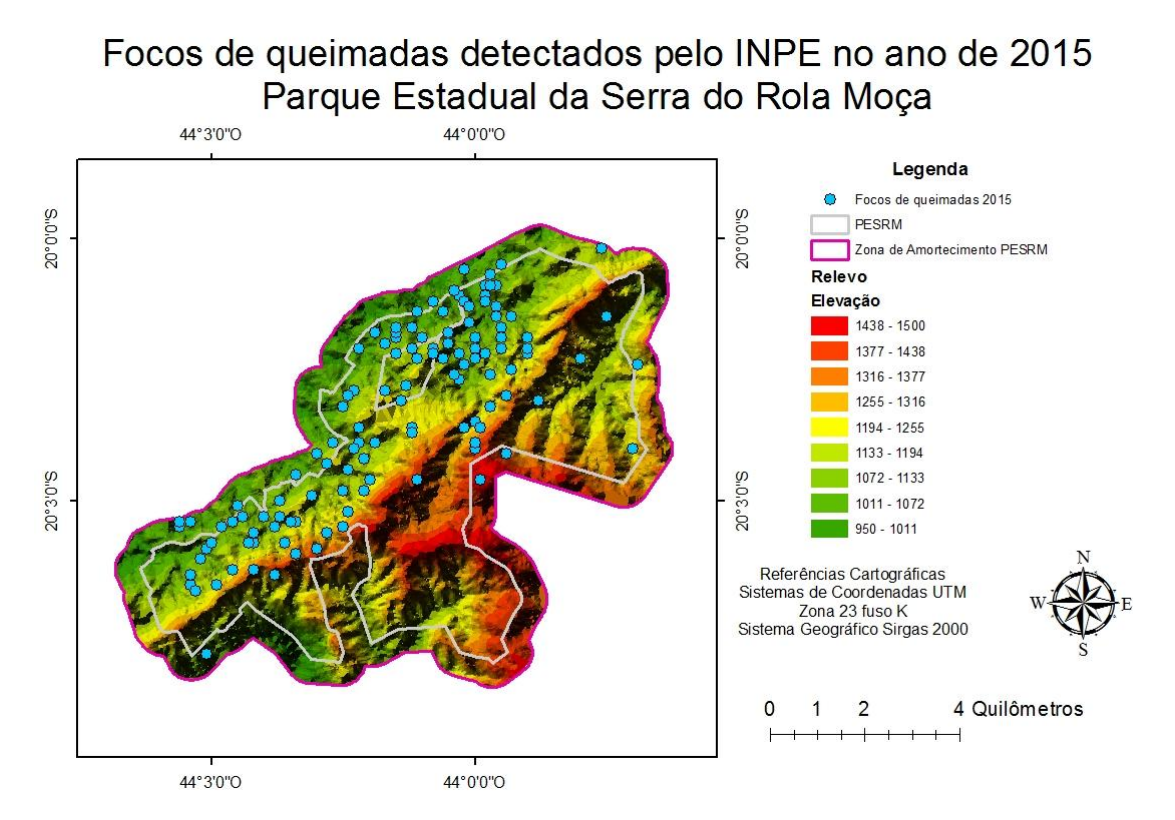

**Figura 13**. Focos de Queimadas INPE/Relevo ano 2015 **Fonte:** Autoria Própria

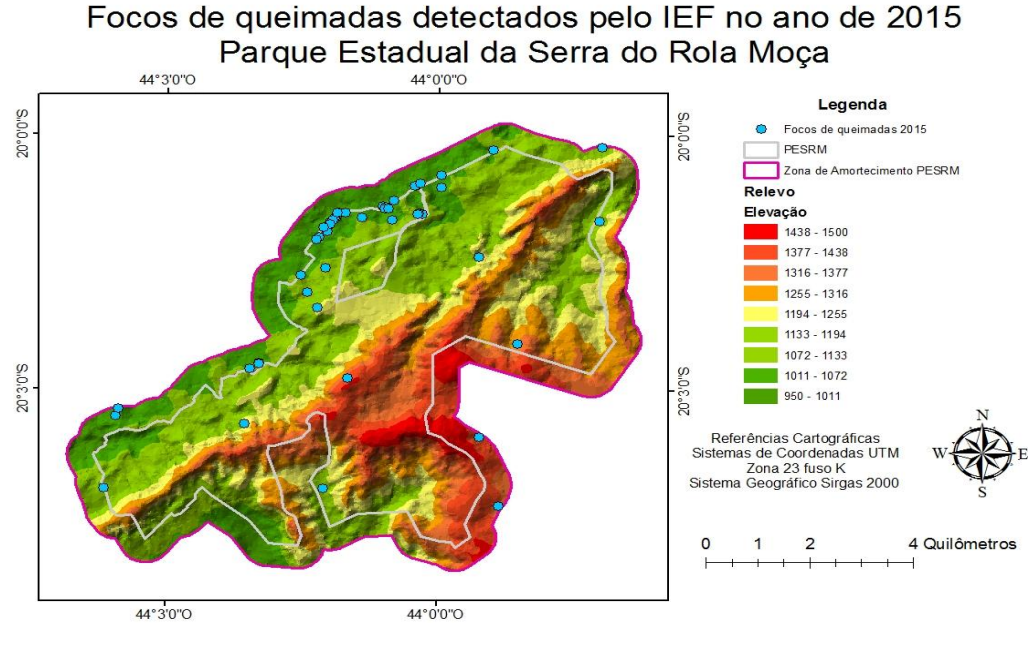

**Figura 14**. Focos de Queimadas IEF/Relevo ano 2015 **Fonte:** Autoria Própria

Com a utilização do Mapa Base fornecido pelo software ArcGIS 10.2 foi possível produzir mapas onde a urbanização no entorno do PESRM fossem melhor visualizada (figuras 15 e 16). Contribuindo para uma melhor compreensão dos fatores que podem influenciar no aparecimento de queimadas no interior do PESRM.

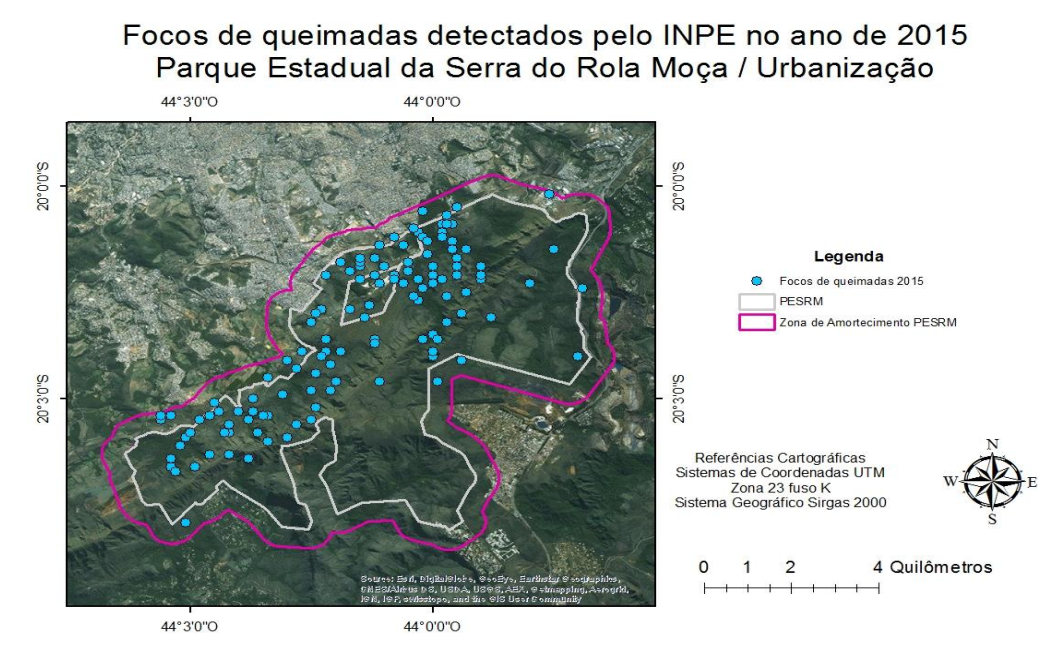

**Figura 15**. Focos de Queimadas INPE/Urbanização ano 2015 **Fonte:** Autoria Própria

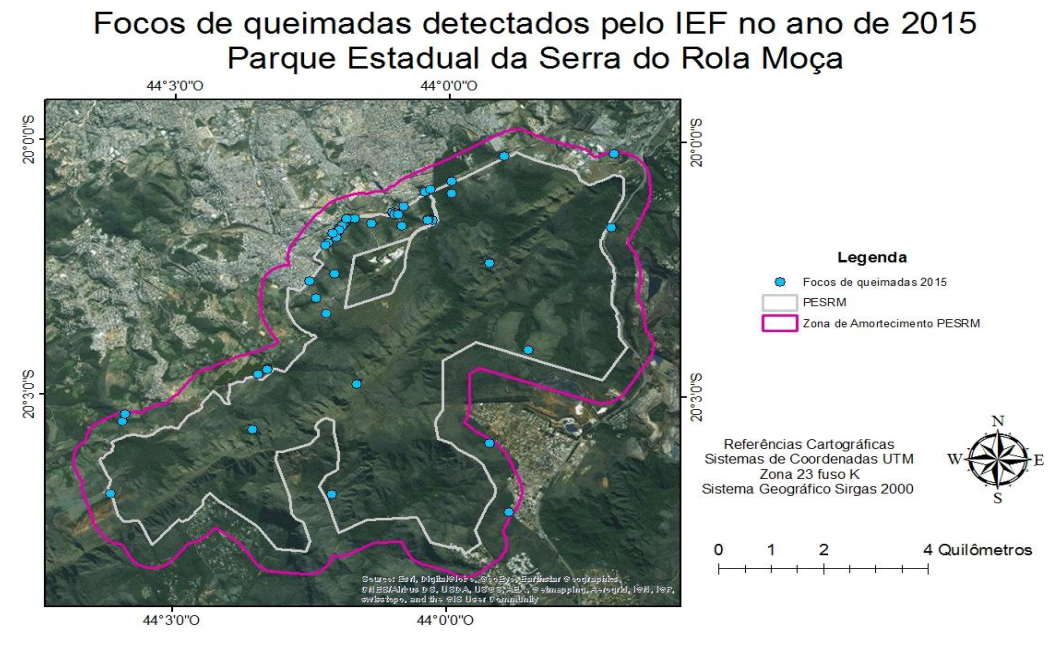

**Figura 16**. Focos de Queimadas IEF/Urbanização ano 2015 **Fonte:** Autoria Própria

Com a utilização dos dados fornecidos pelo IEF em seus relatórios de ocorrência de incêndio florestais foram produzidos 3 (três) gráficos com a finalidade de auxiliar a análise dos incêndios florestais ocorridos dentro da área de estudo.

A distribuição temporal dos incêndios florestais foi retratada na (figura 17).

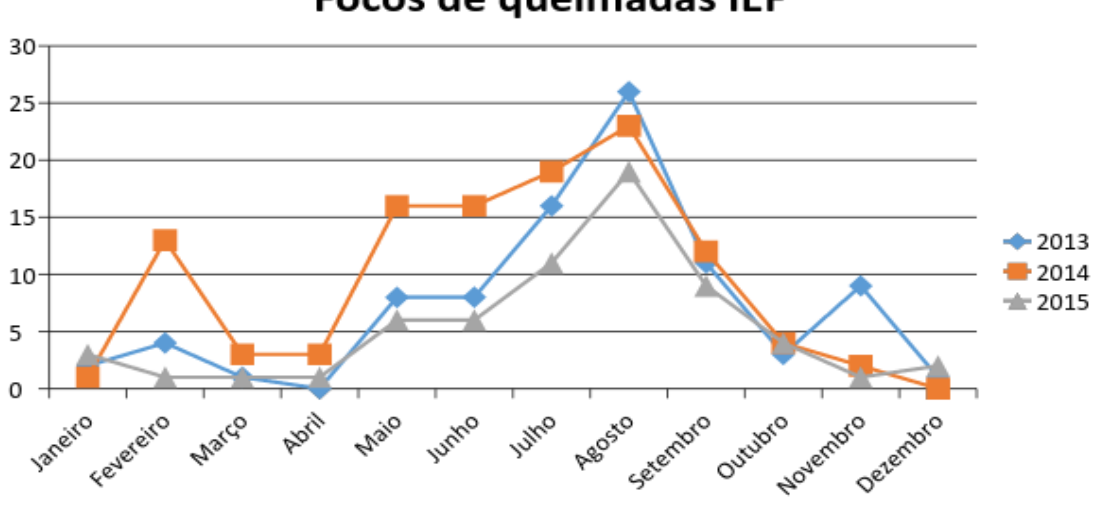

# **Focos de queimadas IEF**

**Figura 17**. Quantidade dos Focos de Queimadas IEF **Fonte:** Autoria Própria

A relação de vegetação atingida pelos incêndios florestais foi relacionada através da (figura 18).

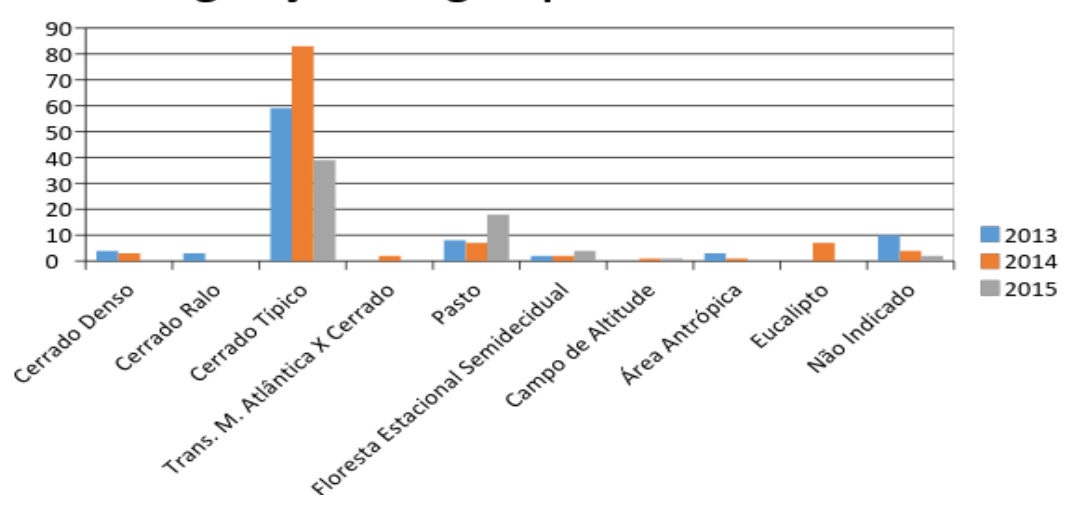

Vegetação Atingida pelo incêndios IEF

**Figura 18**. Vegetação Atingida pelos Incêndios Florestais IEF **Fonte:** Autoria Própria

As prováveis causas identificadas pelos funcionários do IEF são relatadas nos ROI's dos anos de 2013, 2014 e 2015 e foram relacionadas na (figura19). O IEF divide a parte das ações antrópicas em criminoso, limpeza de lote, queima de lixo, rituais religiosos e fogos de artifício, pois estas categorias são de fácil detecção. O Item "não indicado" é assinalado quando não foi possível identificar a causa do incêndio ou quando o funcionário encontrou algum tipo de dificuldade que o impossibilitasse na identificação.

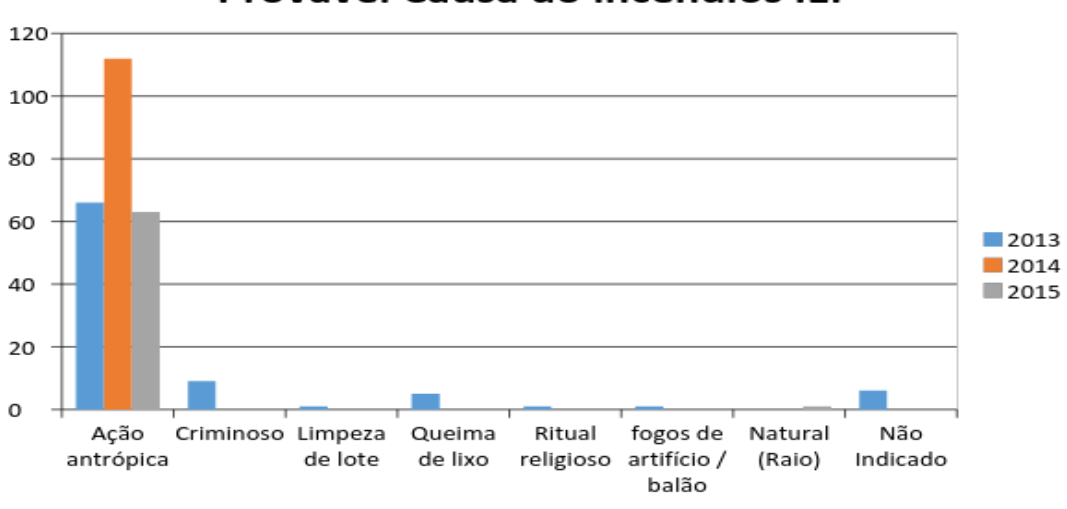

# Provável Causa do incêndios IEF

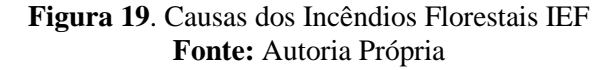

# <span id="page-40-0"></span>**6. DISCUSSÃO**

Após realizar análise dos mapas gerados é possível perceber que os focos de queimadas gerados pelo INPE possuem características que os diferem dos incêndios florestais registrados pelo IEF. Estas diferenças podem ser explicadas pela forma de captura dos focos de queimadas.

O INPE divulga dados derivados dos satélites de órbita polar AQUA, TERRA, NOAAs-15, 16, 17, 18 e 19, e dos satélites geoestacionários METEOSAT-02, GOES-12. Cada satélite polar produz dois imageamentos por dia, e os geoestacionários geram algumas imagens por hora, sendo que no total o INPE processa mais de 200 imagens por dia, especificamente para detectar focos de queima da vegetação (JESUS, 2011).

Sendo assim, o INPE possui uma gama de dados produzidos diariamente que devem ser tratados antes de serem disponibilizados para o público em geral. Porém, o funcionário do INPE faz toda a coleta dos dados por via remota não podendo verificar a veracidade do foco.

Para Jesus (2011), no cerrado, o fogo se dissipa rapidamente e, como o resultado, os focos podem já não estar ativos no momento da passagem do satélite fazendo que aquele foco não seja detectado.

Ao contrario do INPE, o IEF coleta os dados *in loco,* ou seja, um funcionário do parque vai até o local do incêndio e recolhe informações sobre o tamanho da área queimada, tipo de vegetação atingida, localização geográfica do incêndio, entre outros, fazendo que os dados sejam mais fidedignos.

É possível verificar que nos meses de seca, período compreendido entre junho a setembro, acontece o maior número de incêndios florestais detectados pelo IEF. Contudo, por se tratar de meses com pouca chuva e raios, fica evidente que a principal causa da ocorrência dos incêndios florestais é devido à ação antrópica. Esta relação pode ser comprovada ao analisar a (figura 18) que mostra as prováveis causas dos incêndios florestais.

A vegetação do PESRM mais atingida pelos incêndios florestais segundo o IEF é o Cerrado Típico.

Os dados fornecidos pelo INPE são de grande importância para estudos, análise e gerenciamento de áreas que sofrem com a ocorrência de incêndios florestais. Contudo, para áreas pontuais percebesse que a precisão dos dados não é suficiente.

Os dados disponibilizados pelo IEF possui maior veracidade com a realidade sendo eficientes para pequenas áreas. Entretanto, para conseguir a verificação dos focos de queimadas *in loco* é necessário um investimento financeiro muito elevado tornandose inviável a sua aplicação para grandes áreas.

Os focos de queimadas fornecidos pelo IEF mostram uma maior ocorrência de incêndios florestais na parte menos elevada do PESRM. Isto acontece por causa da facilidade no deslocamento das pessoas que estão iniciando estes incêndios. Pois, as partes altas do parque possuem grandes inclinações dificultando que populares acessem este tipo terreno.

É possível verificar que os focos de queimadas detectados pelo IEF predominam próximos as áreas urbanizadas, sobretudo na região do Barreiro cidade de Belo Horizonte. Mais uma vez é possível relacionar esta tendência à proximidade do PESRM com a população.

Torres *et al* (2008 apud TORRES, 2010) falam que a maior parte dos incêndios possui origem antrópica, sendo principalmente provocados de forma intencional, por vingança ou desequilíbrio emocional. Contudo, são os fatores climáticos, seca e velocidade do vento, ou o relevo, que influenciam na propagação do fogo e determinam os seus efeitos.

Outro ponto importante é o grande número de focos de queimadas detectados pelo IEF localizados dentro da área de influência e próximo ao limite do PESRM, principalmente na região do Barreiro em Belo Horizonte. Esta disposição mostra que os envolvidos na conservação do PESRM estão trabalhando para evitar que os focos de queimadas adentrem no parque.

# <span id="page-42-0"></span>**7. CONSIDERAÇÕES FINAIS**

Foram identificados os focos de queimadas no interior do PESRM no horizonte de 17 (dezessete) anos para o INPE e 3 (três) anos para o IEF. Estabelecendo uma área de influência de 500 metros para estabelecer possíveis interferências das áreas vizinhas ao parque.

Contudo, foi mostrado que para áreas menores os dados de focos de queimadas com verificação *in loco* são mais eficientes para a análise da influência de questões climatológicas, topográficas e antrópicas.

Possibilitando verificar que os focos de queimadas no PESRM possuem uma tendência de surgir em baixas elevações, próximas a áreas urbanizadas e nos limites territoriais do parque ou na área de influência.

Para realizar a gestão do PESRM a utilização de ferramentas de geoprocessamento é de muita importância e pode auxiliar os gestores do parque nas tomadas de decisão.

# **8. SUGESTÕES PARA TRABALHOS FUTUROS**

Para a realização de trabalhos futuros sobre essa temática seguem algumas sugestões:

- Pesquisar pontos ideais para a localização de Torres de Monitoramento dentro do PESRM, identificando as áreas de maior vulnerabilidade para a ocorrência de focos de queimadas;
- Utilizar dados meteorológicos para identificar os fatores climatológicos que influenciam os incêndios florestais no PESRM;
- Propor modelos de gestão ambiental para a conservação do PESRM.

# **9. REFERÊNCIAS BIBLIOGRÁFICAS**

BARROS, Rafael Silva *et al*. **Avaliação do modelo digital de elevação do SRTM na ortorretificação de imagens Landsat 7 – Área de aplicação: Angra dos Reis – RJ.**  Universidade Federal do Rio de Janeiro, Rio de Janeiro, 2005.

BATISTA, Antônio Carlos. **Detecção de incêndios florestais por satélites.** Universidade Federal do Paraná, Curitiba, 2005.

BATISTA, Antônio Carlos. **Mapas de risco : uma alternativa para o planejamento de controle de incêndios florestais.** Universidade Federal do Paraná, Curitiba, 2000.

BRASIL. Constituição (1988). **Constituição da República Federativa do Brasil**: promulgada em 5 de outubro de 1988. Disponível em: [http://www.planalto.gov.br/ccivil\\_03/constituicao/constituicaocompilado.htm.](http://www.planalto.gov.br/ccivil_03/constituicao/constituicaocompilado.htm) acesso em: 18 de maio de 2016.

BRASIL. Decreto n. 2.661, de 8 de julho de 1998. Regulamenta o parágrafo único do art. 27 da Lei nº 4.771, de 15 de setembro de 1965 (código florestal), mediante o estabelecimento de normas de precaução relativas ao emprego do fogo em práticas agropastoris e florestais, e dá outras providências. Disponível em: [http://www.planalto.gov.br/ccivil\\_03/decreto/d2661.htm.](http://www.planalto.gov.br/ccivil_03/decreto/d2661.htm) Acesso em 18 de maio de 2016.

BRASIL. Lei n. 4.771, de 15 de setembro de 1965. Institui o novo código florestal. Disponível em: [http://www.planalto.gov.br/ccivil\\_03/leis/L4771.htm.](http://www.planalto.gov.br/ccivil_03/leis/L4771.htm) Acesso em: 18 de maio de 2016.

BRASIL. Lei n. 9.605, de 12 de fevereiro de 1998. Dispõe sobre as sanções penais e administrativas derivadas de condutas e atividades lesivas ao meio ambiente, e dá outras providências. Disponível em: [http://www.planalto.gov.br/ccivil\\_03/leis/L9605.htm.](http://www.planalto.gov.br/ccivil_03/leis/L9605.htm) Acesso em: 18 de maio de 2016.

BRASIL. Lei n. 12.651, de 25 de maio de 2012. Dispõe sobre a proteção da vegetação nativa; altera as Leis  $n^{\text{os}}$  6.938, de 31 de agosto de 1981, 9.393, de 19 de dezembro de 1996, e 11.428, de 22 de dezembro de 2006; revoga as Leis n<sup>os</sup> 4.771, de 15 de setembro de 1965, e 7.754, de 14 de abril de 1989, e a Medida Provisória nº 2.166-67, de 24 de agosto de 2001; e dá outras providências. Disponível em: [http://www.planalto.gov.br/ccivil\\_03/\\_ato2011-](http://www.planalto.gov.br/ccivil_03/_ato2011-2014/2012/lei/l12651.htm) [2014/2012/lei/l12651.htm.](http://www.planalto.gov.br/ccivil_03/_ato2011-2014/2012/lei/l12651.htm) Acesso em: 18 de maio de 2016.

CÂMARA, Gilberto *et al*. **Análise espacial e geoprocessamento.** Instituto Nacional de Pesquisas Espaciais, São José dos Campos, 2002.

CÂMARA, Gilberto *et al*. **Introdução à ciência da geoinformação.** São José dos Campos, INPE, 2001.

CASTRO, Carlos F. *et al*. **Combate a incêndios florestais.** Escola Nacional de Bombeiros, Sintra, Portugal, 2003.

EDMUNDO, Israel de Souza Brandão. **Identificação de padrões de ocorrência de incêndios no Parque Nacional da Serra da Canastra a partir de mineração de dados.** Universidade Federal de Minas Gerais, Belo Horizonte, 2014.

GUEDES, Fátima Becker; SEEHUSEN, Susan Edda. **Pagamentos por Serviços Ambientais na Mata Atlântica: lições aprendidas e desafios**. Ministério do Meio Ambiente-MMA, 2011.

ICMBIO. **Manual para formação de brigadista de prevenção e combate aos incêndios florestais.** Instituto Chico Mendes de Conservação da Biodiversidade, Brasília, 2010.

IEF. **Parque Estadual da Serra do Rola Moça**. Disponível em: http://www.ief.mg.gov.br/component/content/198?task=view. Acesso em: 03 de mai. de 2016

IEF. **Plano de manejo do Parque Estadual da Serra do Rola Moça, incluindo a Estação Ecológica de Fechos.** Instituto Estadual de Florestas, Belo Horizonte, 2007.

INPE. **Programa de Monitoramento de Queimadas.** Disponível em [https://queimadas.dgi.inpe.br/queimadas.](https://queimadas.dgi.inpe.br/queimadas) Acesso em: 07 de mai. de 2016

JESUS, Silvia Cristina de; SETZER, Alberto W.; MORELLI Fabiano. **Validação de focos de queimadas no Cerrado em imagens TM/Landsat-5.** Instituto Nacional de Pesquisas Espaciais, São José dos Campos, SP, 2011.

LOURENÇO, Luciano *et al.* **Manual de combate a incêndios florestais para equipas de primeira intervenção.** Escola Nacional de Bombeiros, Sintra, Portugal, 2006.

MINAS GERAIS. Decreto 36.071, de 27 de setembro de 1994. Cria o Parque Estadual da Serra do Rola-Moça. Disponível em: [http://www.siam.mg.gov.br/sla/download.pdf?idNorma=1394.](http://www.siam.mg.gov.br/sla/download.pdf?idNorma=1394) Acesso em: 18 de maio de 2016.

MINAS GERAIS. Decreto n. 39.792, de 5 de agosto de 1998. Regulamenta a Lei de nº 10.312, de 12 de novembro de 1990, que dispõe sobre a prevenção e combate a incêndio florestal e dá outras providências. Disponível em: [http://www.siam.mg.gov.br/sla/download.pdf?idNorma=687.](http://www.siam.mg.gov.br/sla/download.pdf?idNorma=687) Acesso em: 18 de maio de 2016.

MINAS GERAIS. Lei n. 10.312, de 12 de novembro de 1990. Dispõe sobre a prevenção e o combate a incêndio florestal e dá outras providências. Disponível em: [http://www.siam.mg.gov.br/sla/download.pdf?idNorma=628.](http://www.siam.mg.gov.br/sla/download.pdf?idNorma=628) Acesso em: 18 de maio de 2016.

MINAS GERAIS. Resolução Conjunta SEMAD/IEF n. 2075, de 23 de maio de 2014. Estabelece os procedimentos para regulamentação da queima controlada no âmbito do Estado de Minas Gerais e dá outras providências. Disponível em: [http://www.meioambiente.mg.gov.br/images/stories/servicos/2014/rc-semad-ief-no-2.075-23-](http://www.meioambiente.mg.gov.br/images/stories/servicos/2014/rc-semad-ief-no-2.075-23-05-2014-1.pdf) [05-2014-1.pdf.](http://www.meioambiente.mg.gov.br/images/stories/servicos/2014/rc-semad-ief-no-2.075-23-05-2014-1.pdf) Acesso em: 18 de maio de 2016.

MIRANDA, E. E. de; (Coord.). **Brasil em Relevo.** Campinas: Embrapa Monitoramento por Satélite, 2005. Disponível em: [<http://www.relevobr.cnpm.embrapa.br>](http://www.relevobr.cnpm.embrapa.br/). Acesso em: 12 maio 2016.

MOTTA, Daniel Souza. **Identificação dos fatores que influenciam no comportamento do fogo em incêndios florestais.** Universidade Federal Rural do Rio de Janeiro, Seropédica, 2008.

NERY, Flávio Henrique. **Identificação das áreas potenciais para a ocorrência de incêndios florestais no parque nacional da serra da canastra.** Universidade Federal de Minas Gerais, Belo Horizonte, 2011.

PEIXOTO, Alessandra da Cunha. **Diversidade na adversidade: gestão de unidade de conservação em área urbana – o Parque Estadual da Serra do Rola Moça (MG).** Pontifícia Universidade Católica de Minas Gerais, Belo Horizonte, 2004.

SANTOS, Amanda A. **Geoprocessamento aplicado à identificação de áreas de fragilidade ambiental no parque estadual da serra do rola moça.** Universidade Federal de Minas Gerias, Belo Horizonte, 2010.

TORRES, Fillipe Tamiozzo Pereira. **Análise da ocorrência de incêndios em vegetação da área urbana de Juiz de Fora, MG.** Universidade Federal de Viçosa, Viçosa 2008.

TORRES, Fillipe Tamiozzo Pereira *et al*. **Determinação do período mais propício às ocorrências de incêndios em vegetação na área urbana de Juiz de Fora, MG.** Revista Árvore, Viçosa 2010.

UOV. **Formação e treinamento de brigada de incêndio florestal.** Universidade On-line de Viçosa, Viçosa,

ZACHARIAS, Gabriel Constantino. **Indicadores para a gestão de riscos de incêndios florestais em áreas periurbanas do Distrito Federal, Brasil: estudo de caso do núcleo rural do córrego do urubu.** Universidade Católica de Brasília, Brasília, 2013.

# <span id="page-47-0"></span>**10. ANEXOS**

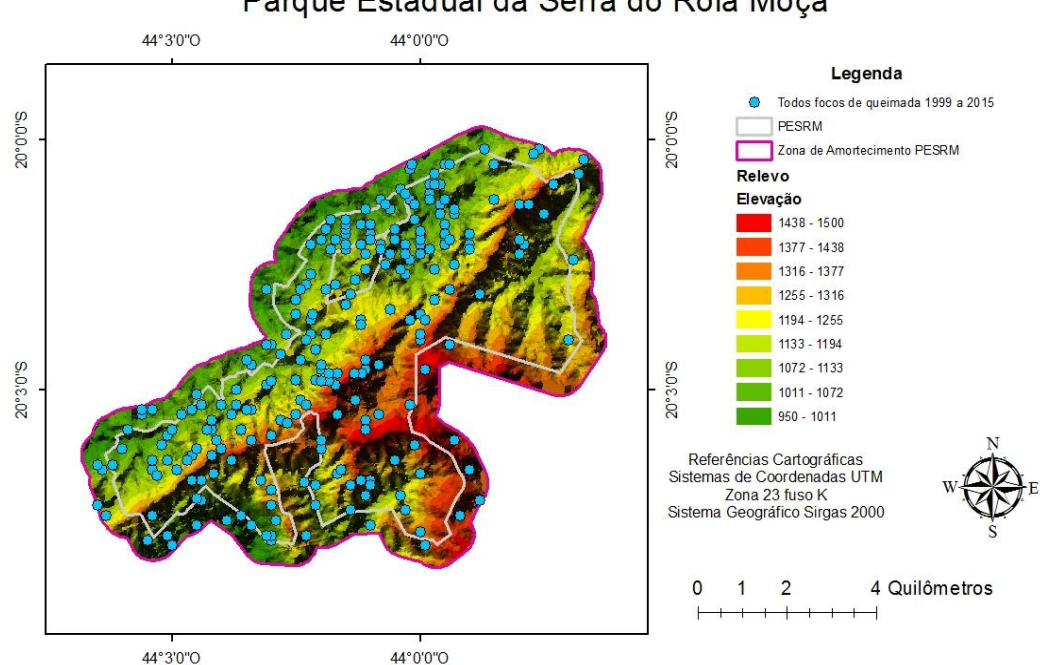

# Focos de queimadas detectados pelo INPE nos anos de 1999 a 2015 Parque Estadual da Serra do Rola Moça

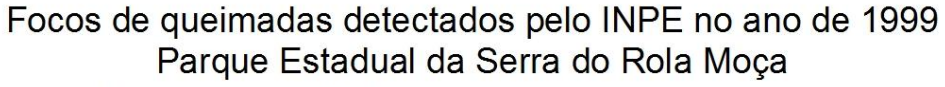

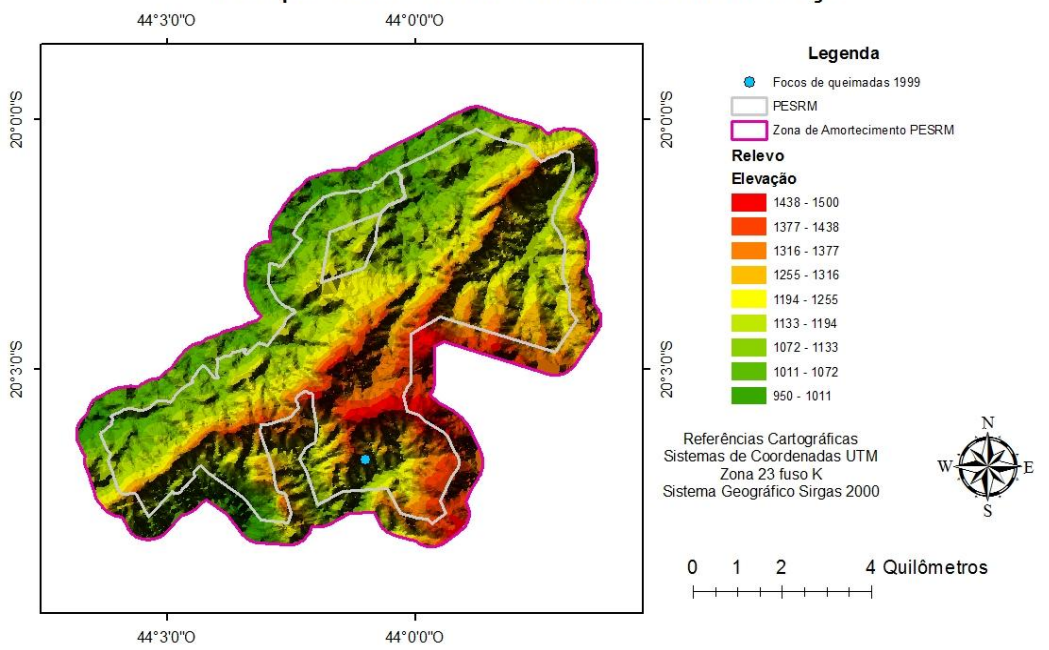

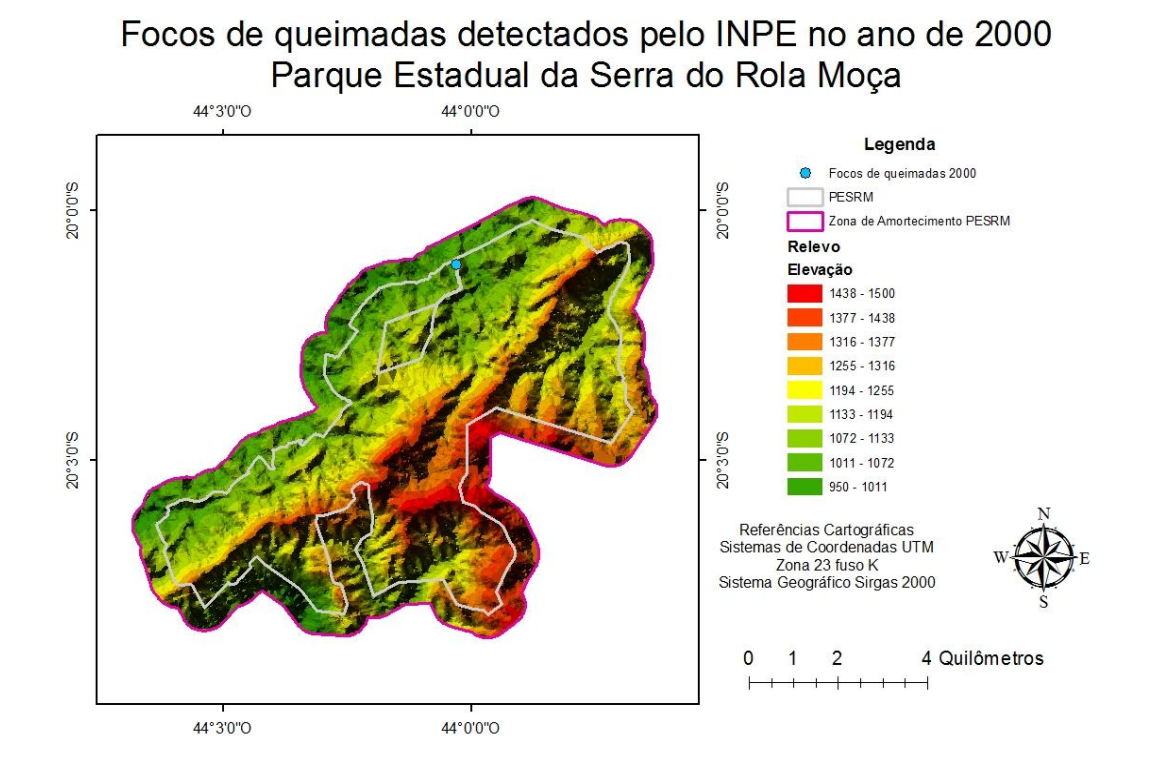

# Focos de queimadas detectados pelo INPE no ano de 2001 Parque Estadual da Serra do Rola Moça

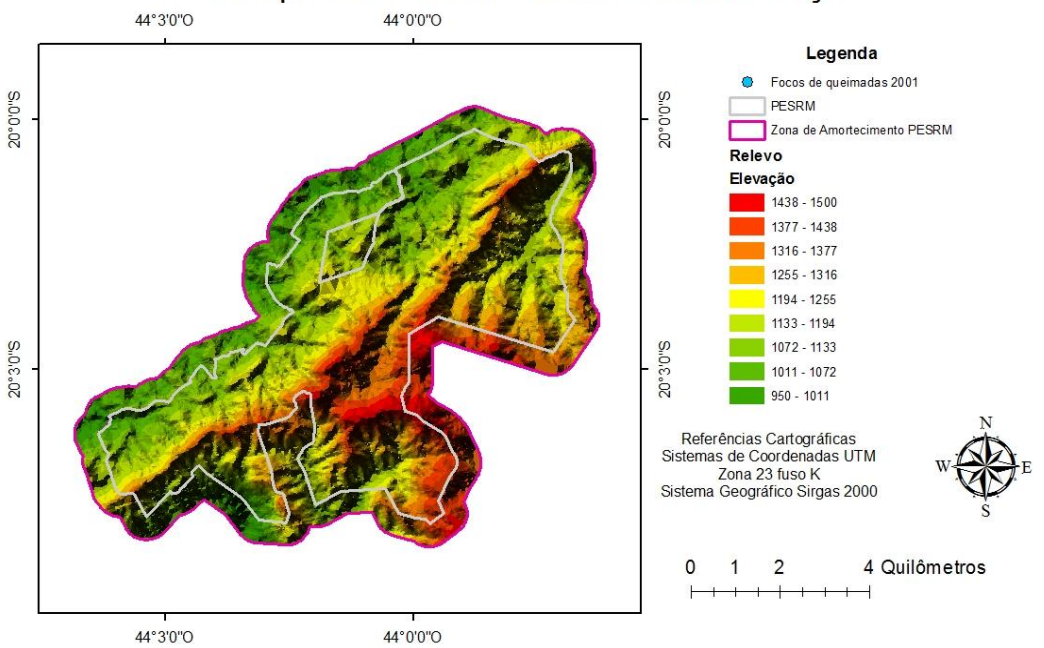

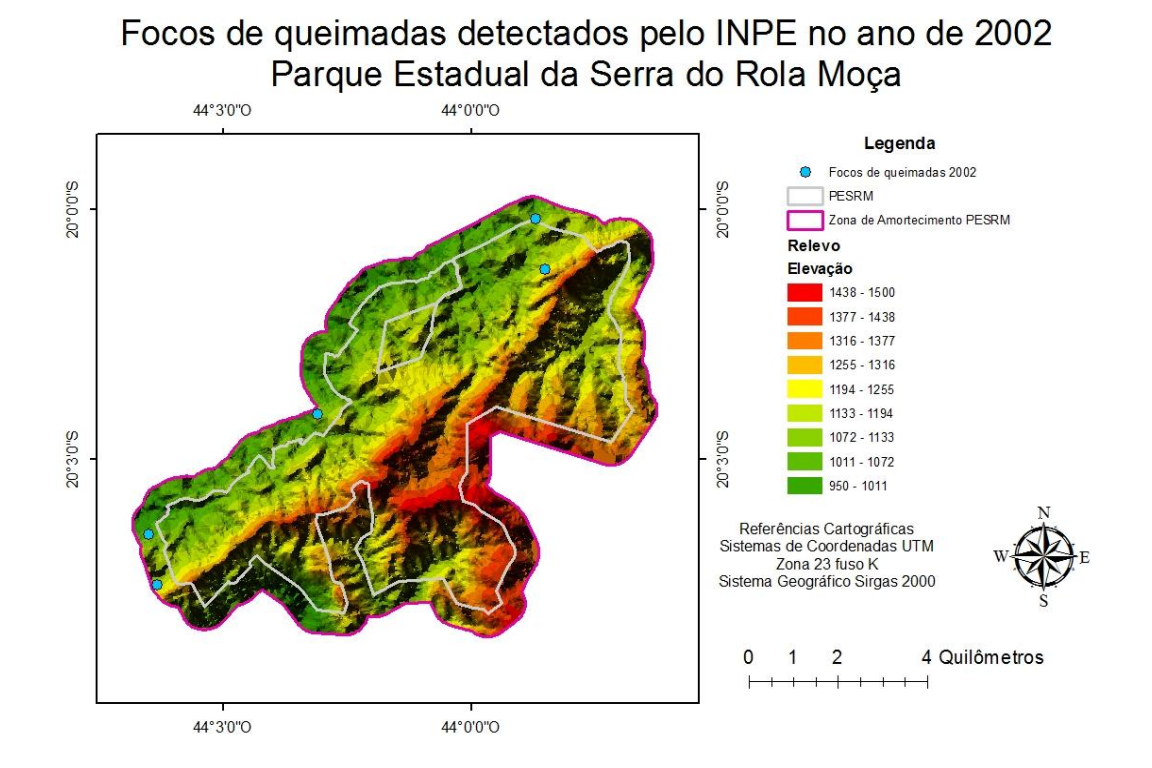

#### Focos de queimadas detectados pelo INPE no ano de 2003 Parque Estadual da Serra do Rola Moça 44°0'0"O 44°3'0"O

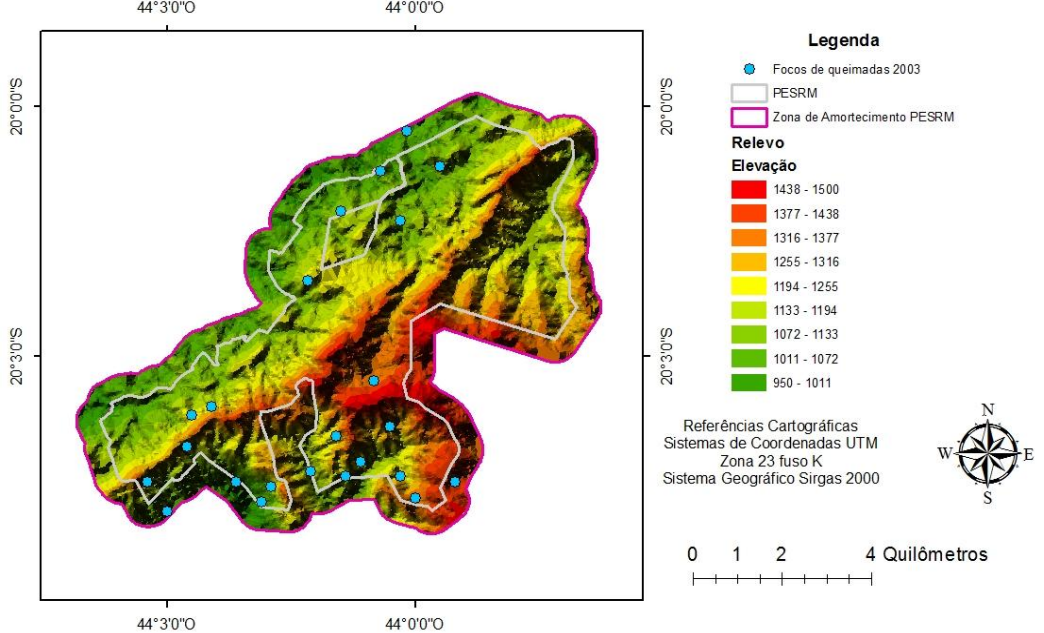

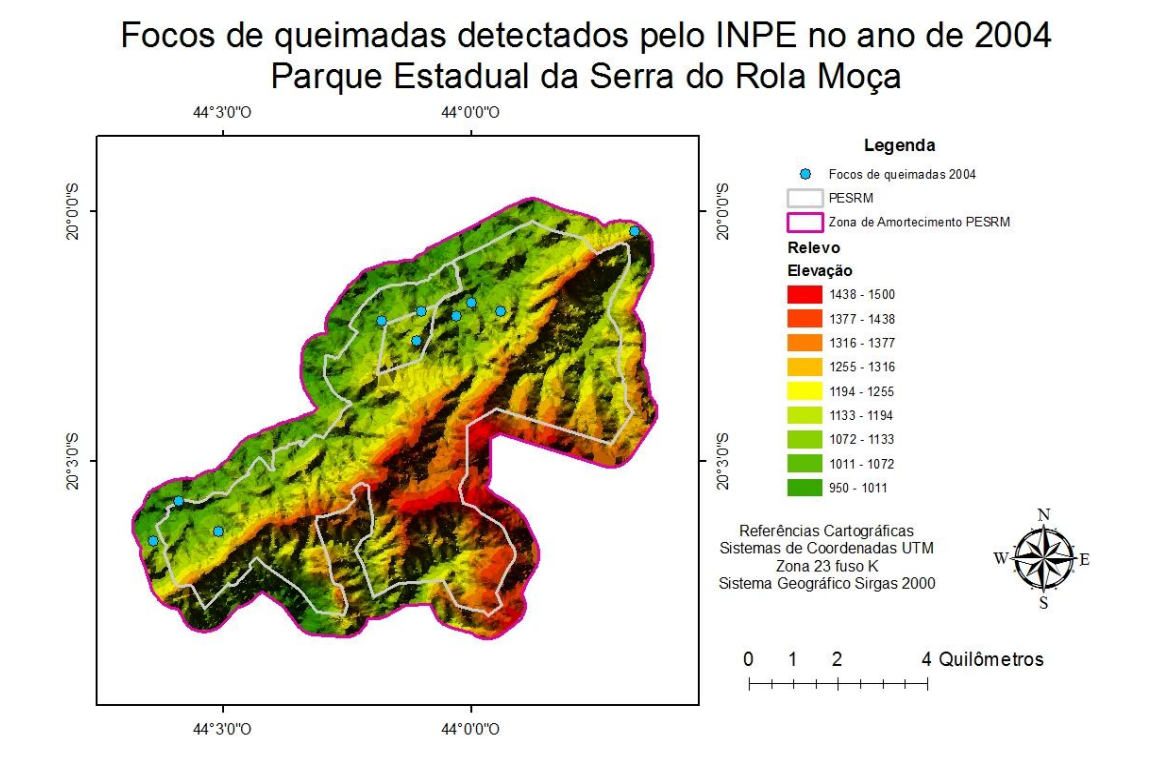

# Focos de queimadas detectados pelo INPE no ano de 2005 Parque Estadual da Serra do Rola Moça

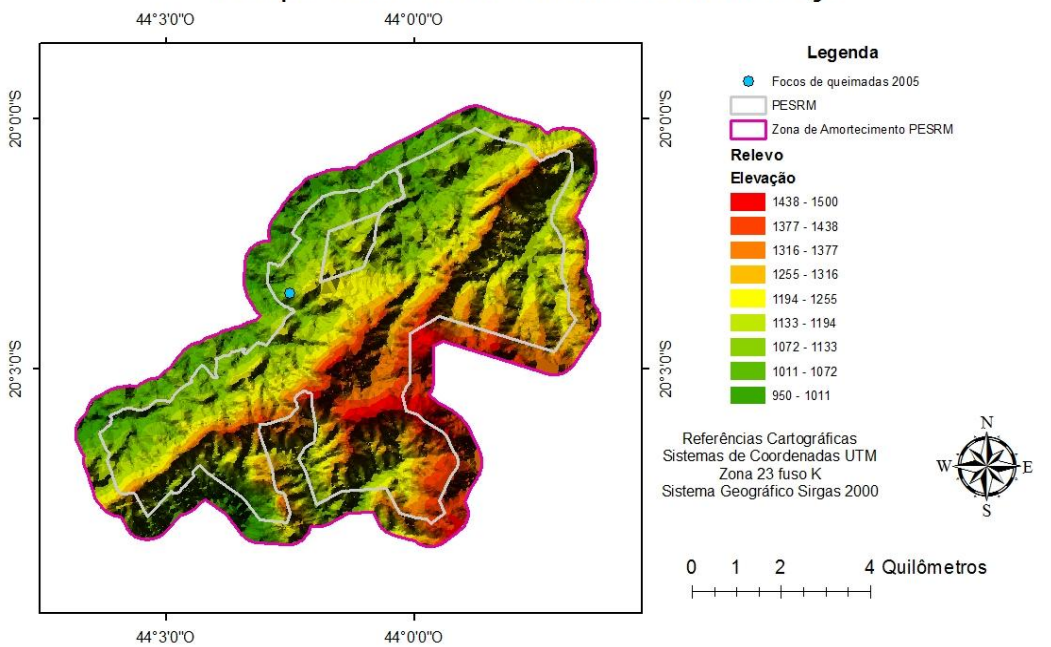

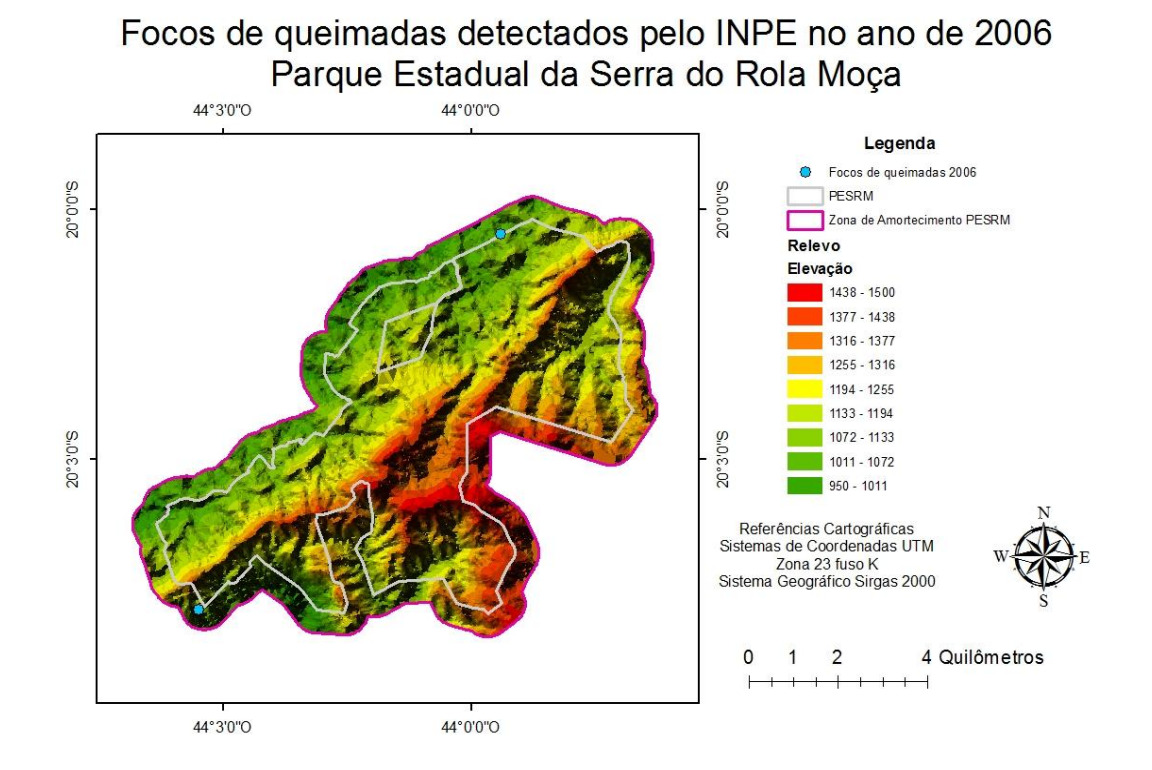

# Focos de queimadas detectados pelo INPE no ano de 2007 Parque Estadual da Serra do Rola Moça

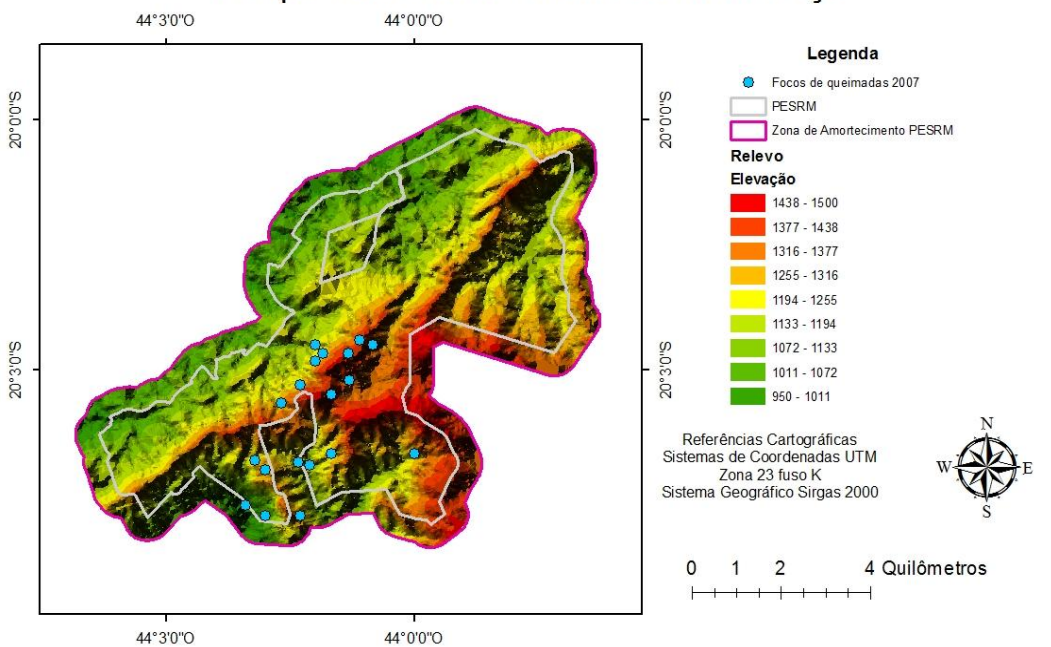

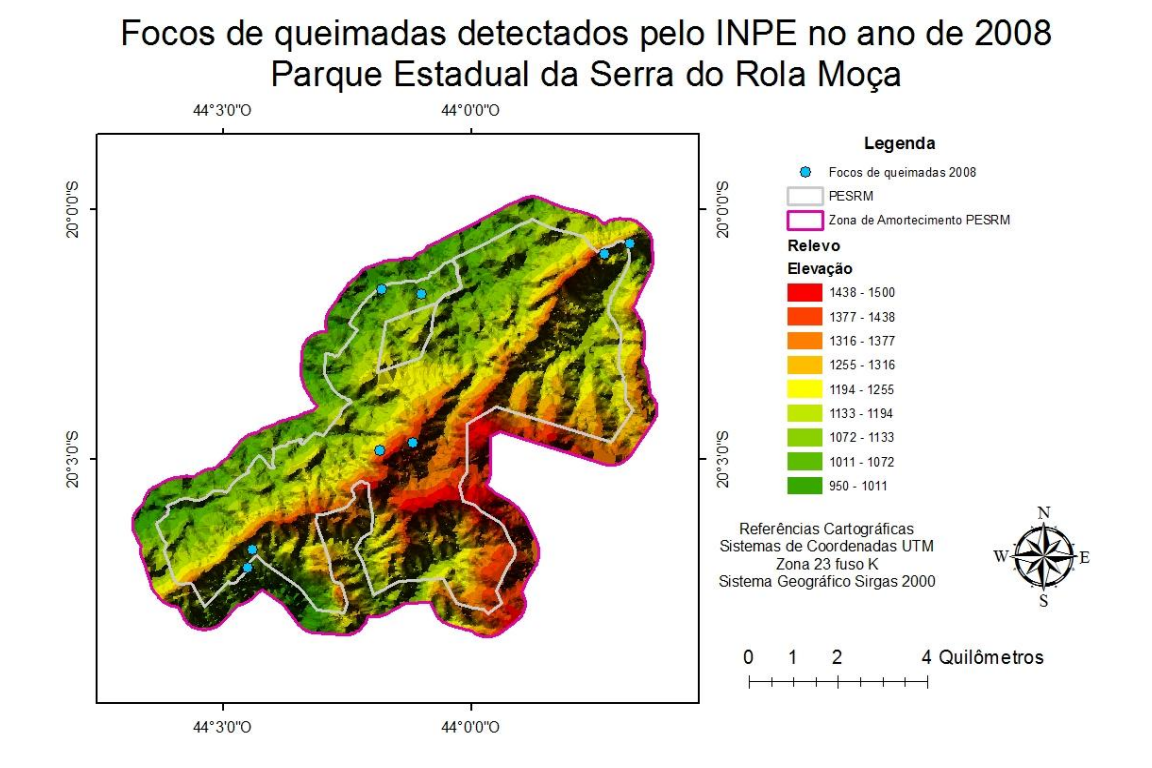

#### Focos de queimadas detectados pelo INPE no ano de 2009 Parque Estadual da Serra do Rola Moça 44°0'0"O 44°3'0"O

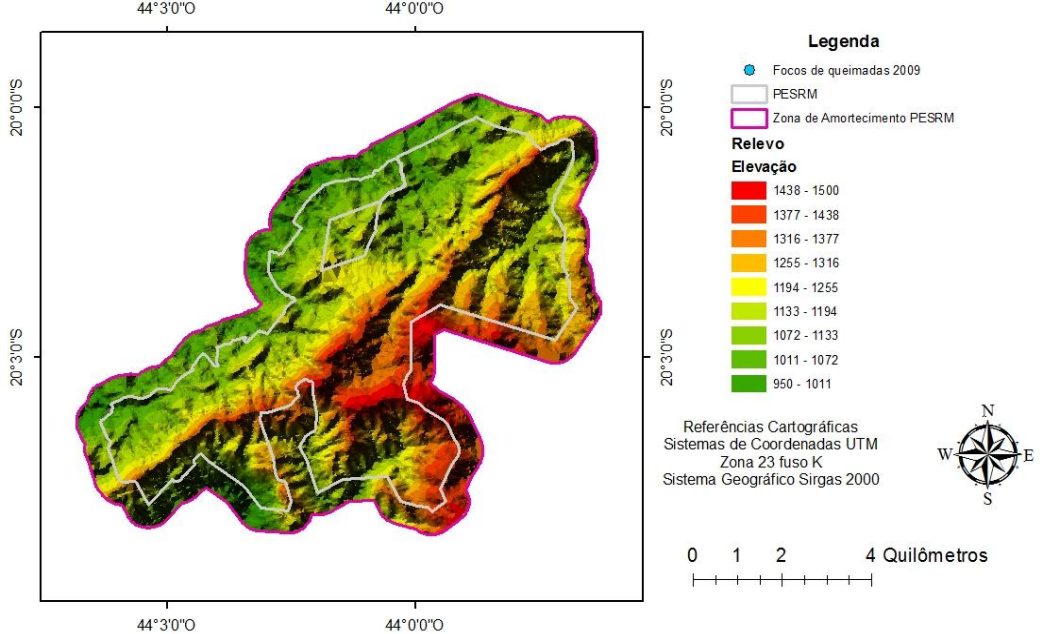

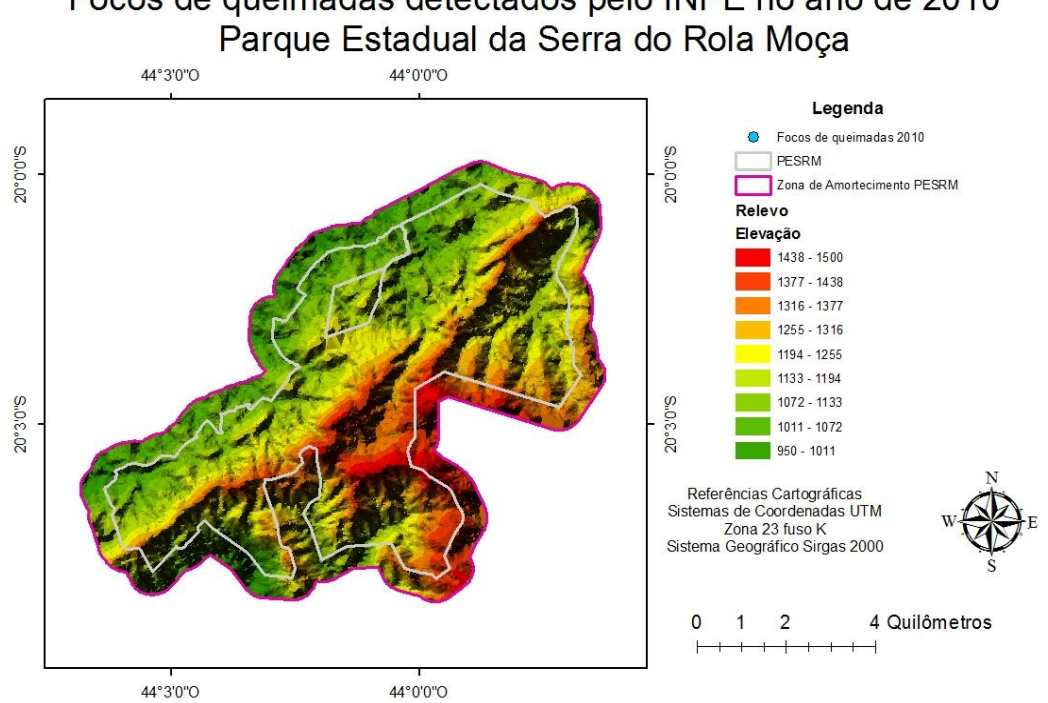

# Focos de queimadas detectados pelo INPE no ano de 2011 Parque Estadual da Serra do Rola Moça

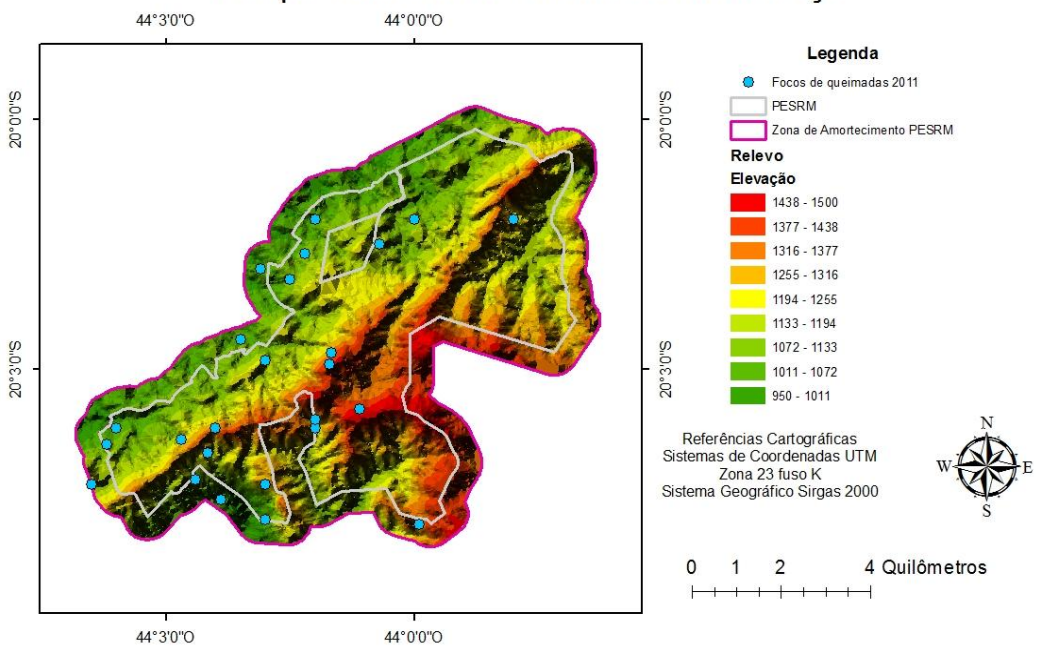

# Focos de queimadas detectados pelo INPE no ano de 2010

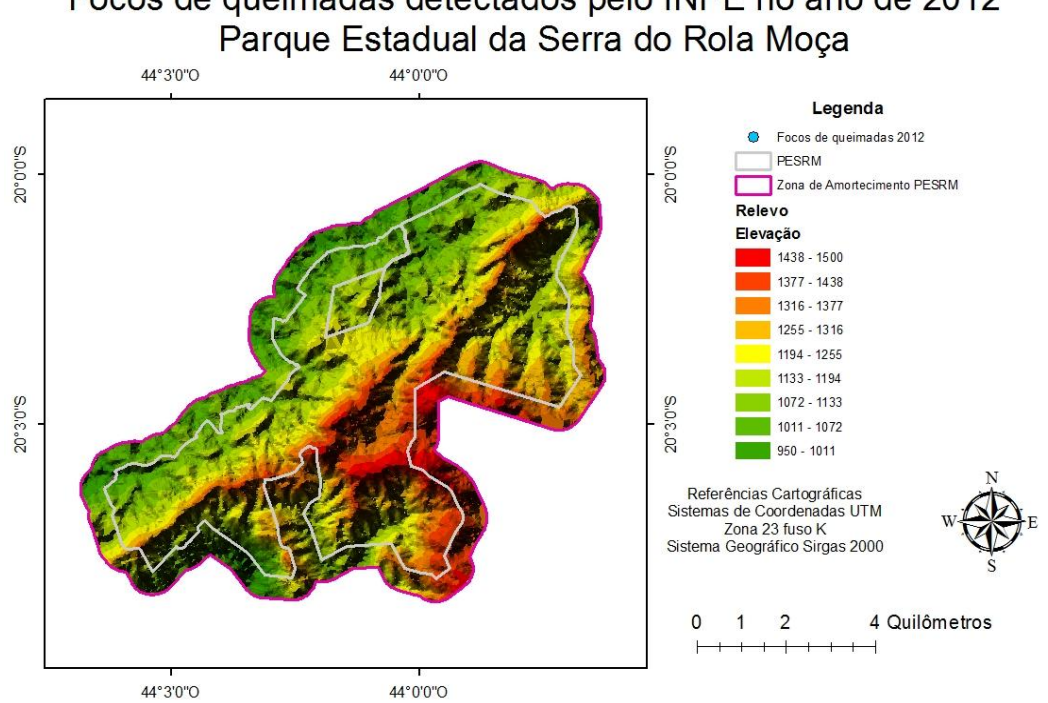

# Focos de queimadas detectados pelo INPE no ano de 2012

Focos de queimadas detectados pelo INPE no ano de 2013 Parque Estadual da Serra do Rola Moça

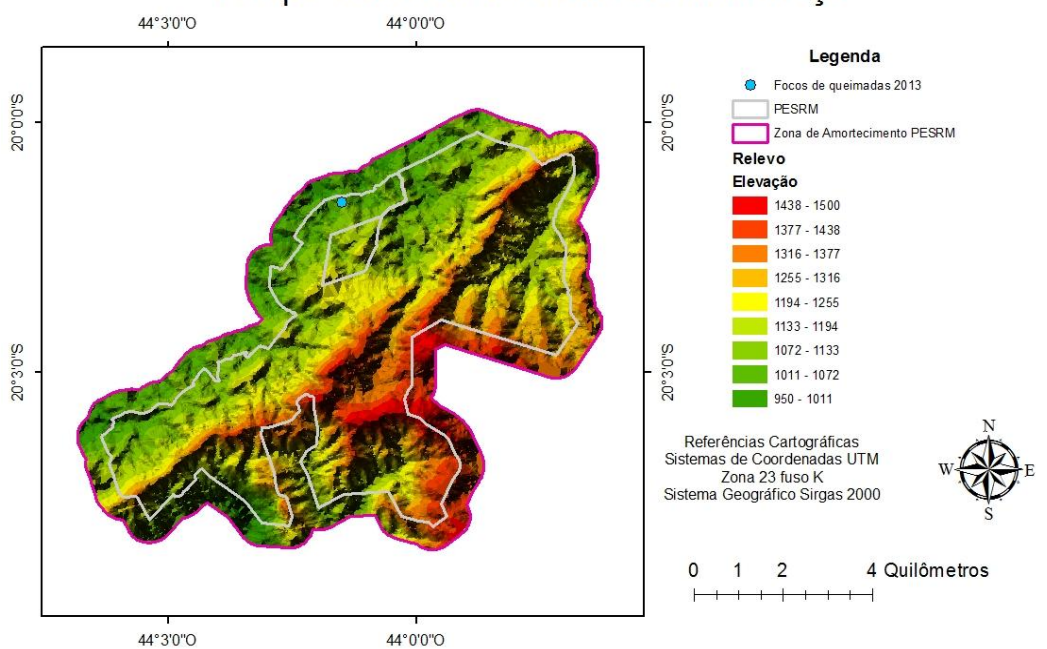

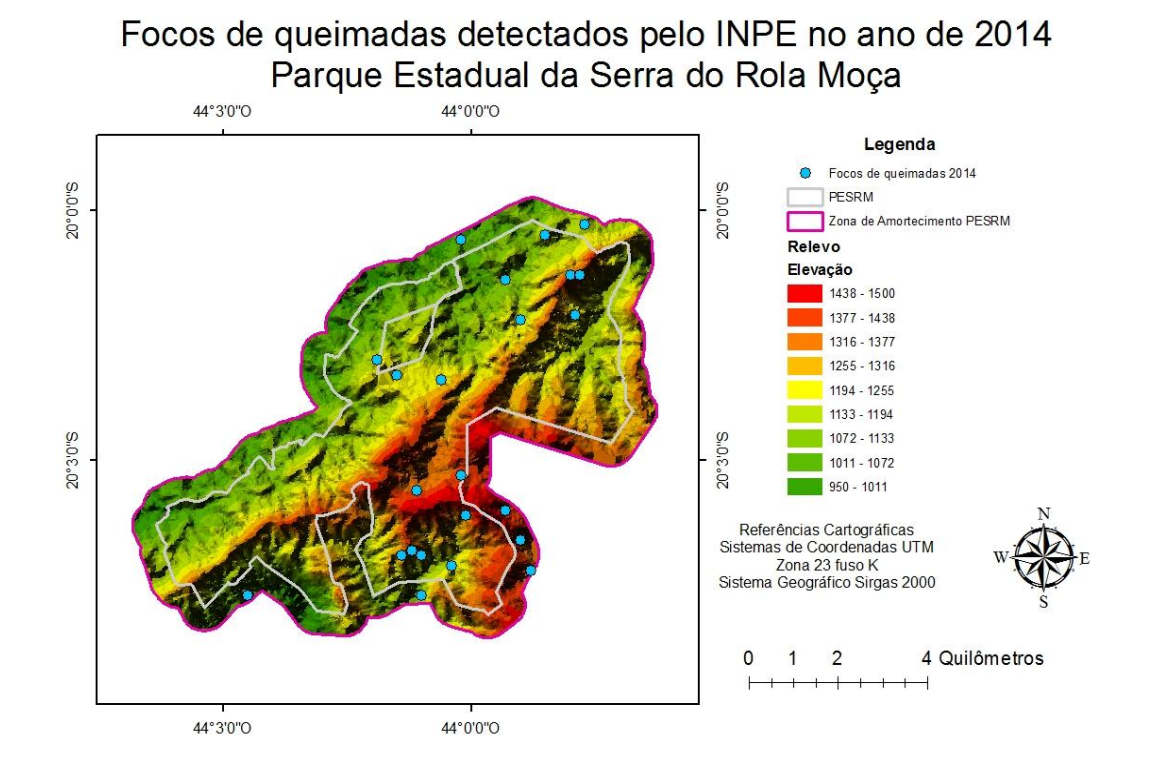

#### Focos de queimadas detectados pelo INPE no ano de 2015 Parque Estadual da Serra do Rola Moça 44°3'0"O 44°0'0"O

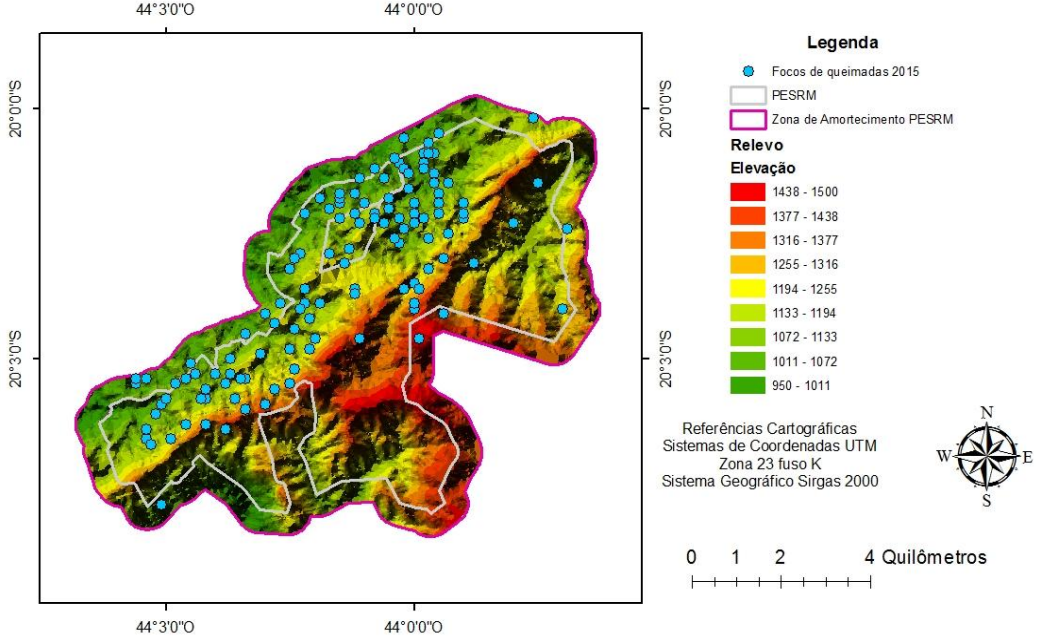

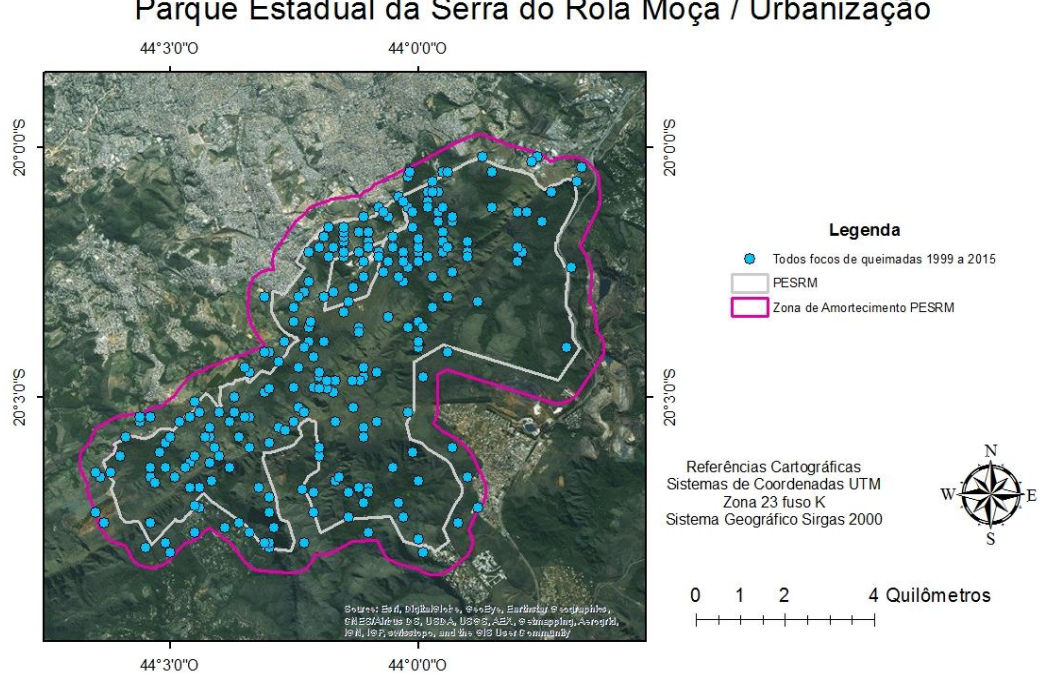

Focos de queimadas detectados pelo INPE nos anos de 1999 a 2015 Parque Estadual da Serra do Rola Moça / Urbanização

Focos de queimadas detectados pelo INPE no ano de 1999 Parque Estadual da Serra do Rola Moça / Urbanização

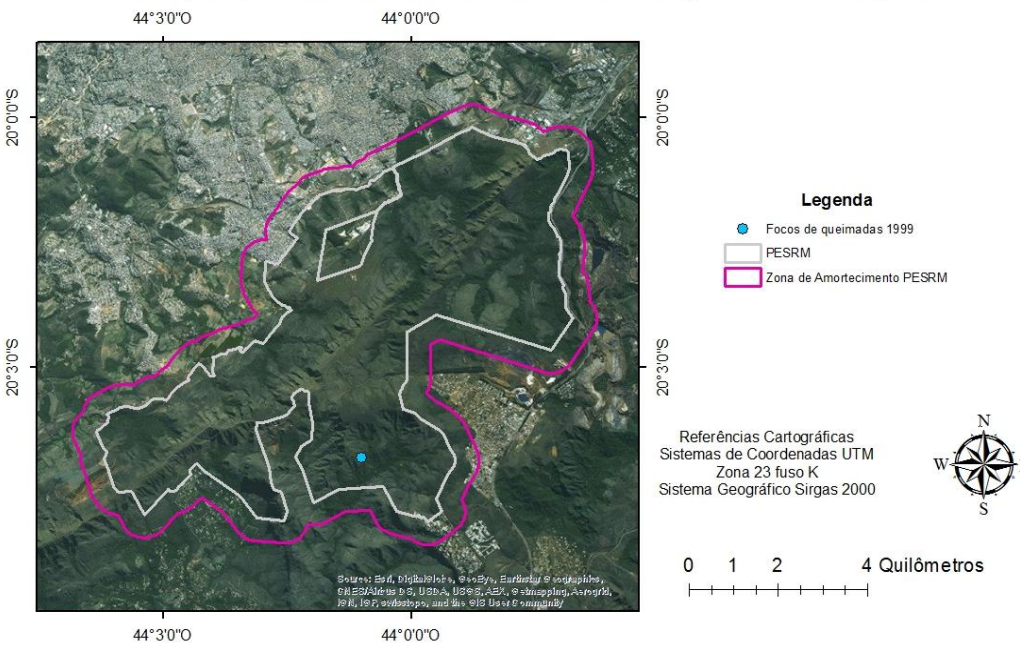

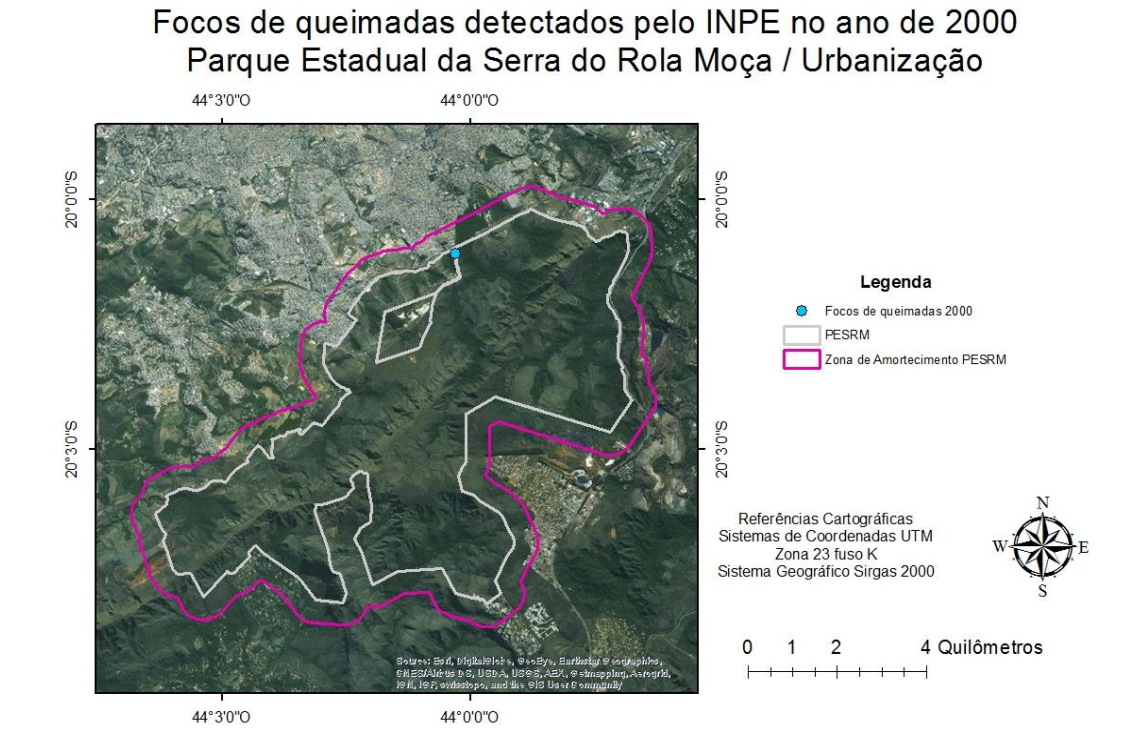

Focos de queimadas detectados pelo INPE no ano de 2001 Parque Estadual da Serra do Rola Moça / Urbanização

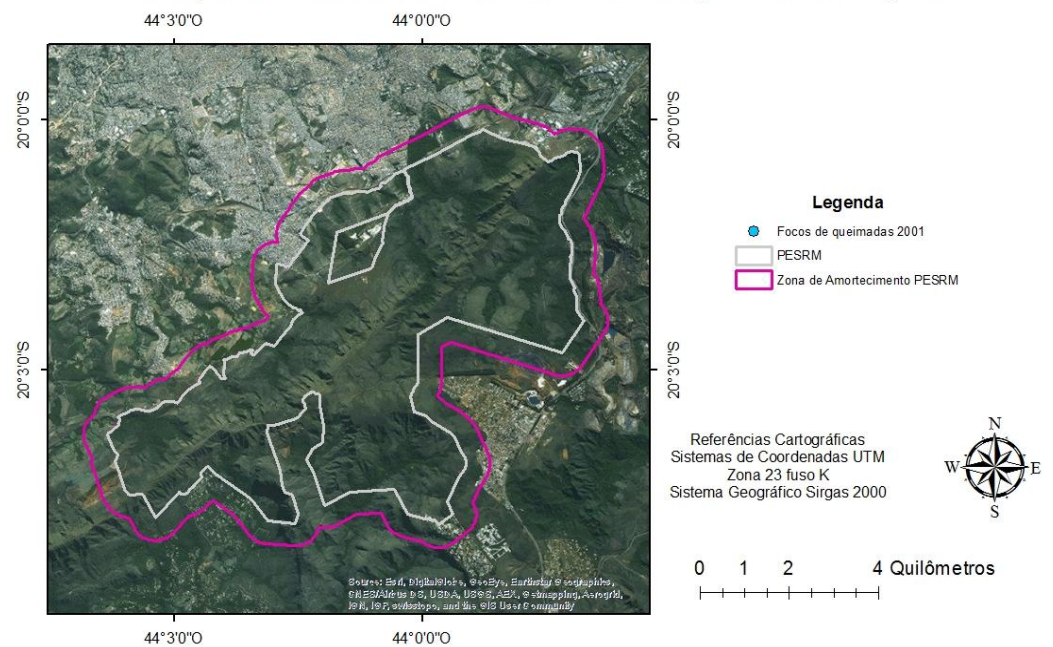

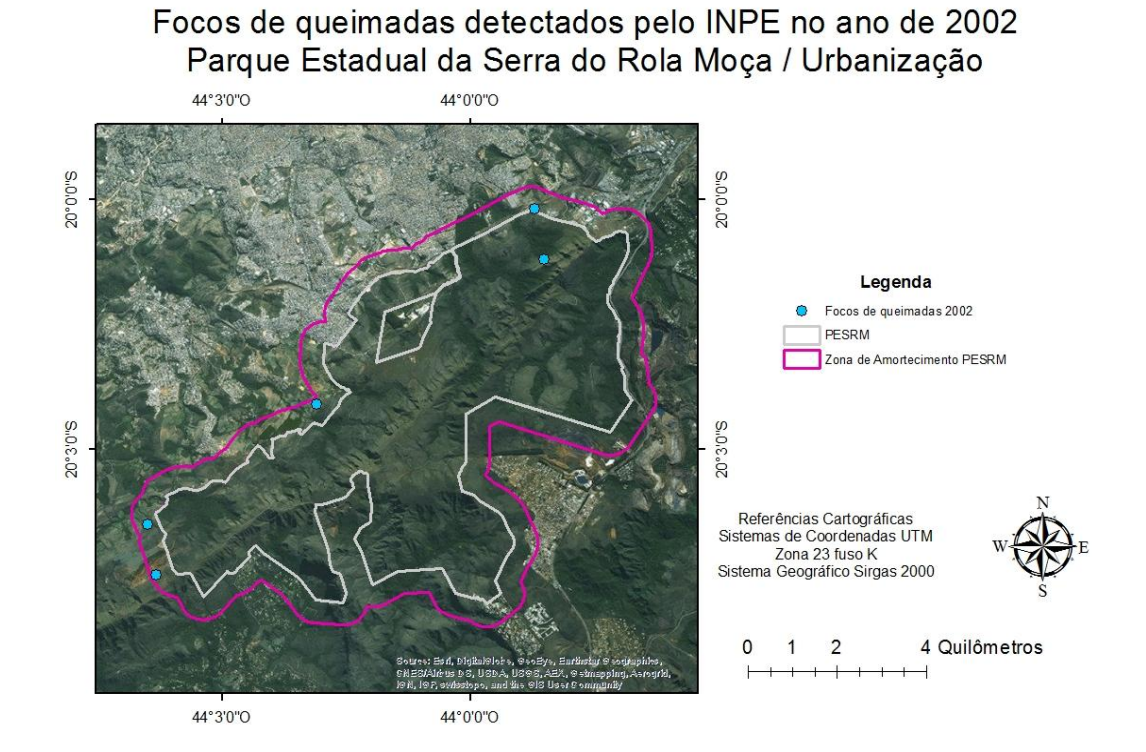

Focos de queimadas detectados pelo INPE no ano de 2003 Parque Estadual da Serra do Rola Moça / Urbanização

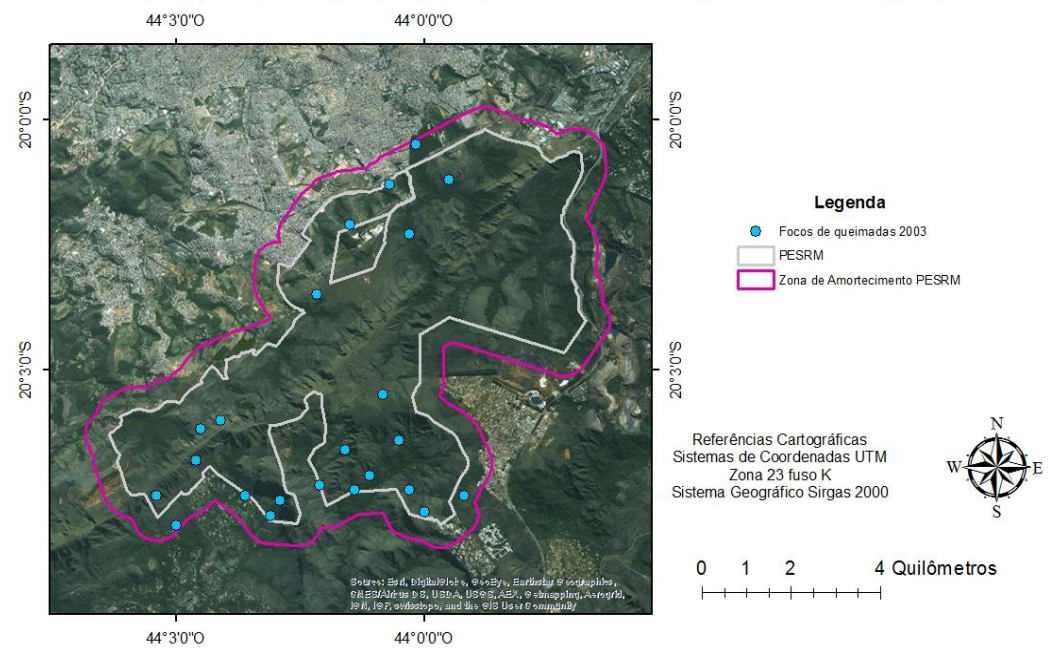

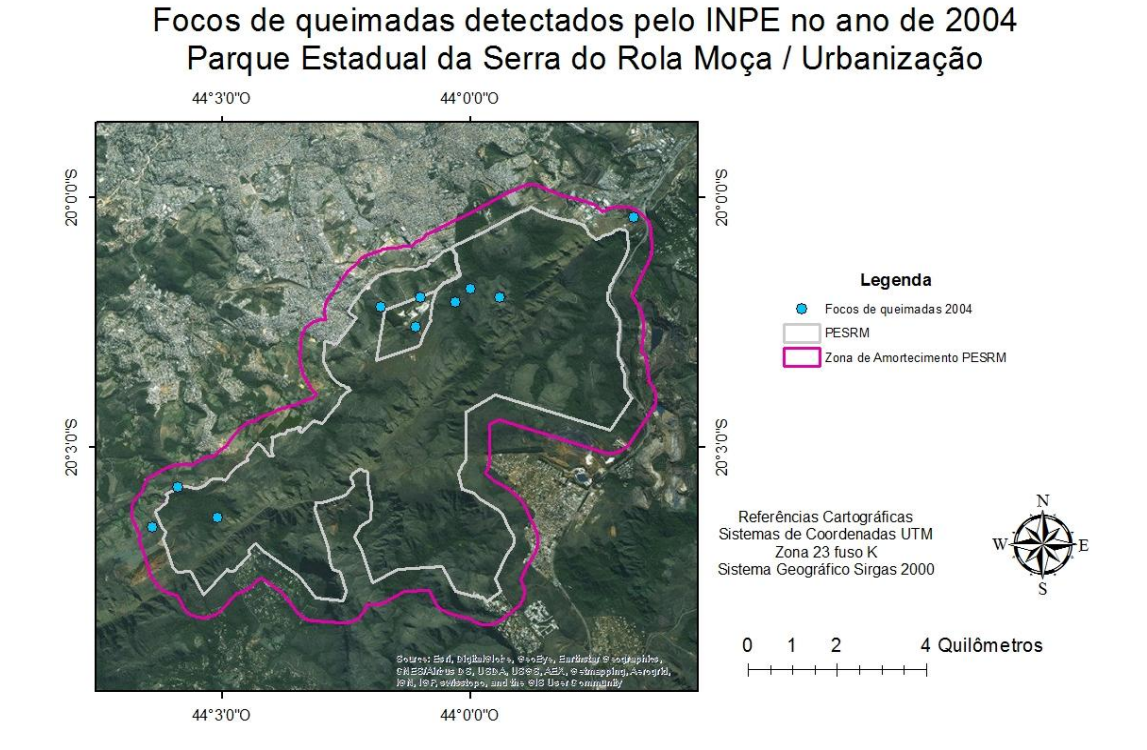

# Focos de queimadas detectados pelo INPE no ano de 2005

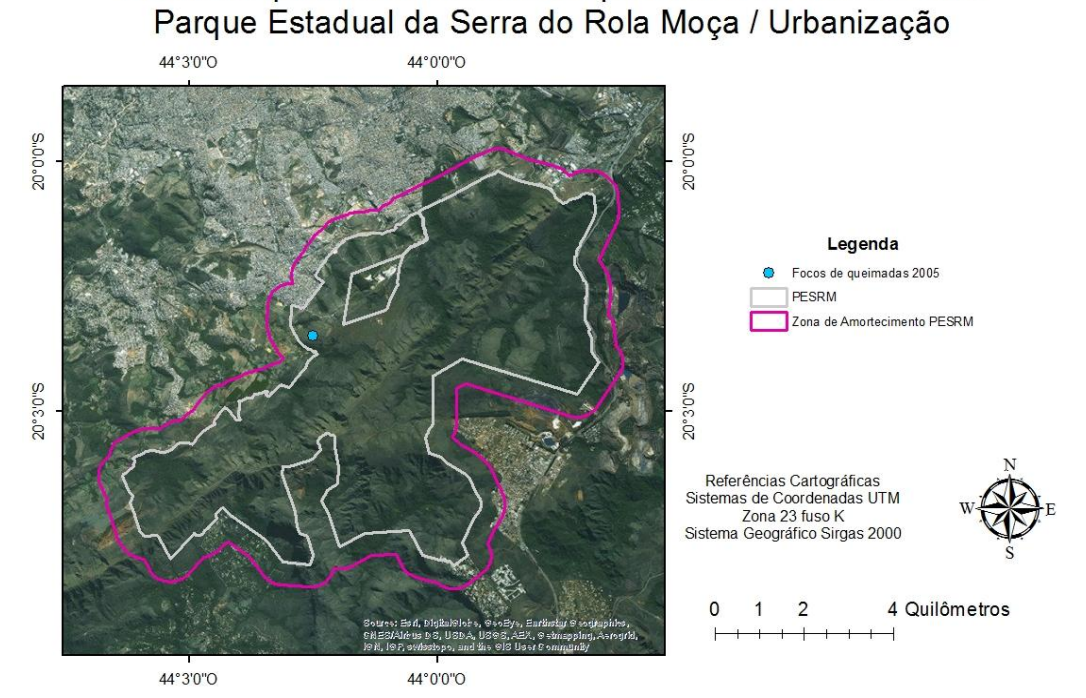

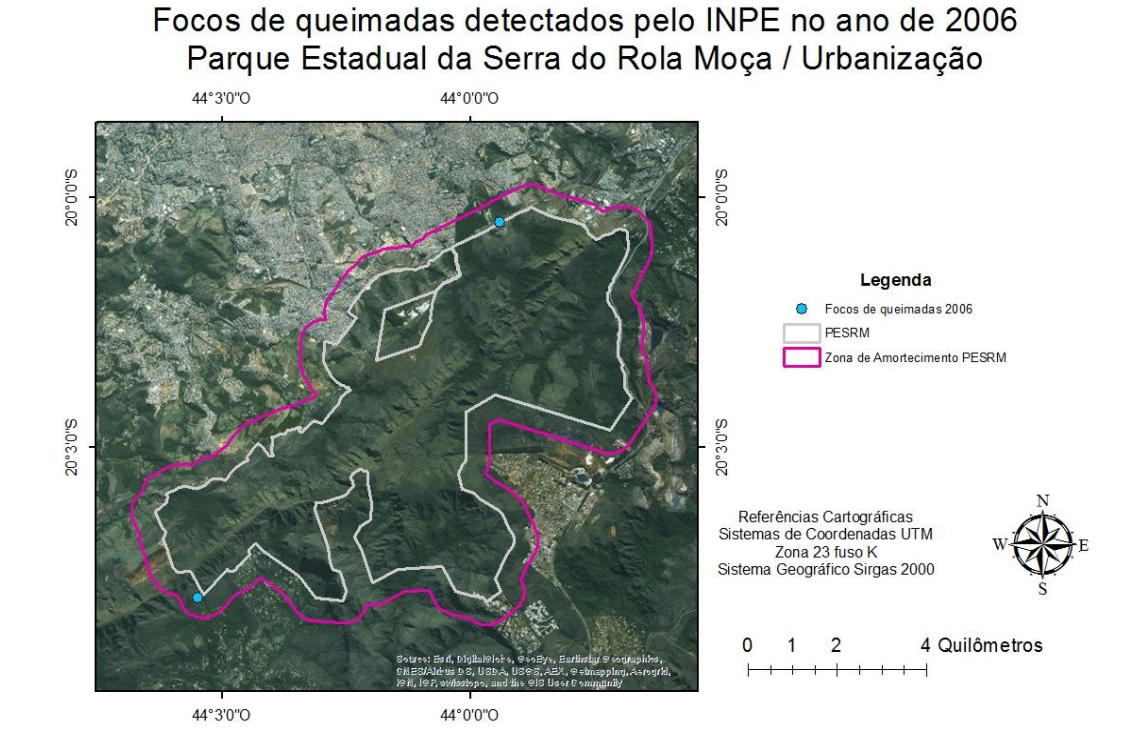

# Focos de queimadas detectados pelo INPE no ano de 2007 Parque Estadual da Serra do Rola Moça / Urbanização

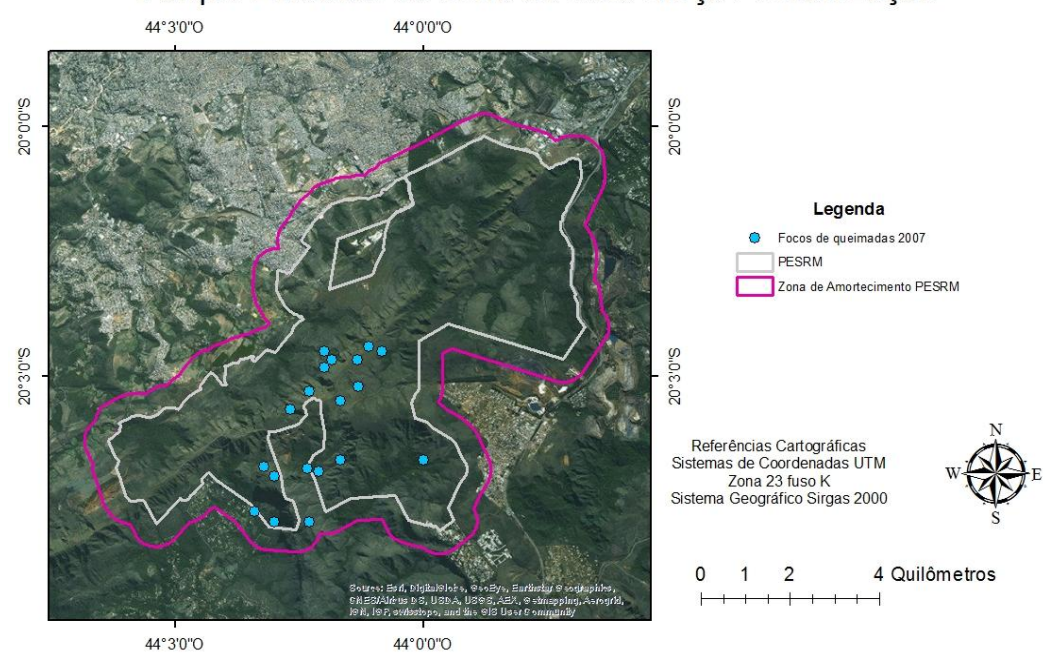

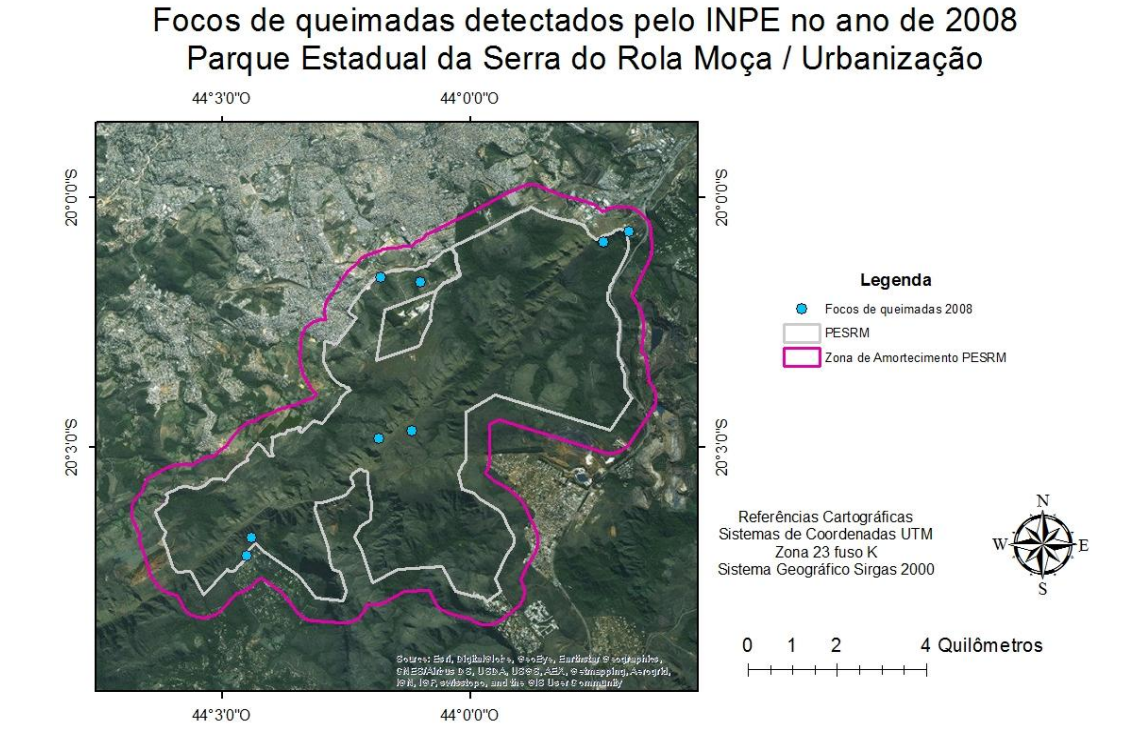

# Focos de queimadas detectados pelo INPE no ano de 2009 Parque Estadual da Serra do Rola Moça / Urbanização

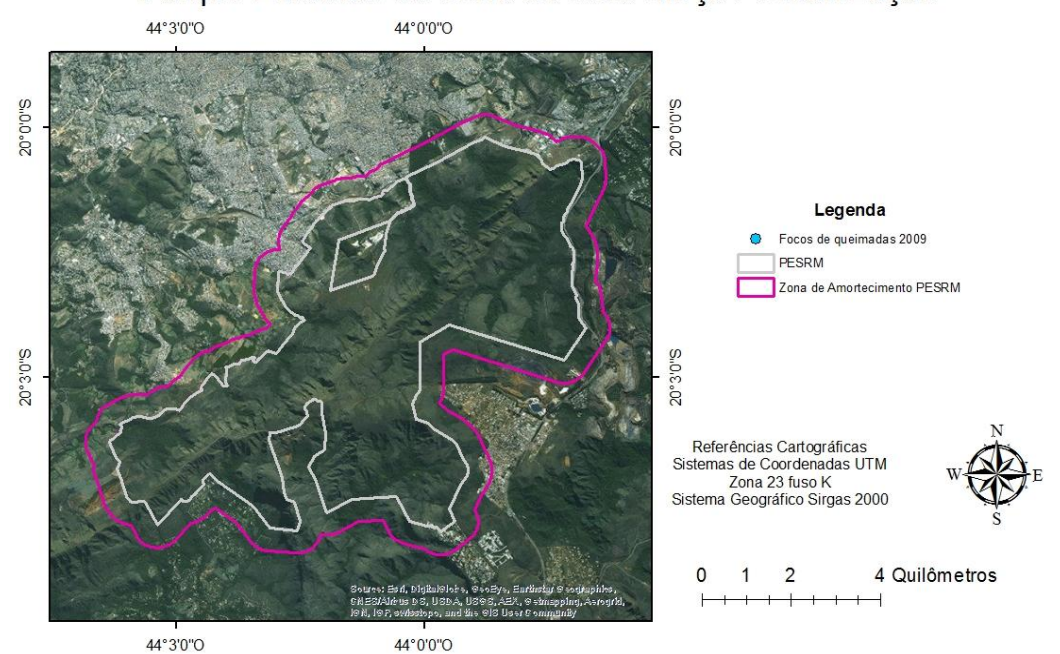

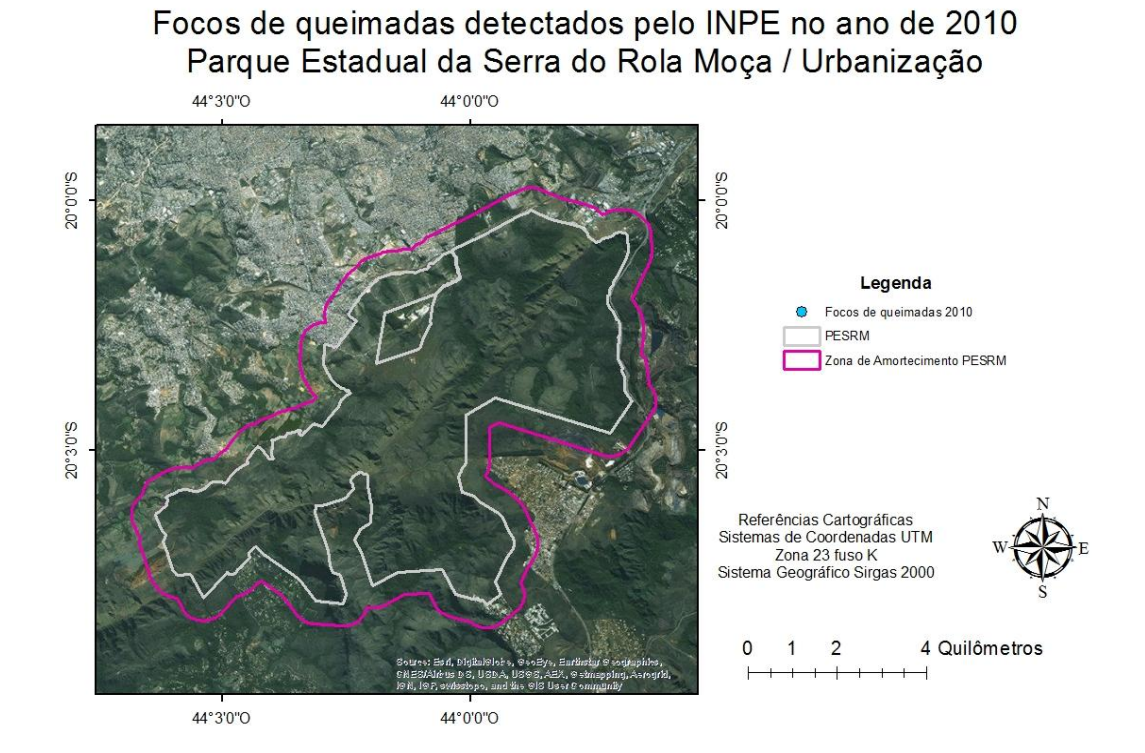

Focos de queimadas detectados pelo INPE no ano de 2011 Parque Estadual da Serra do Rola Moça / Urbanização

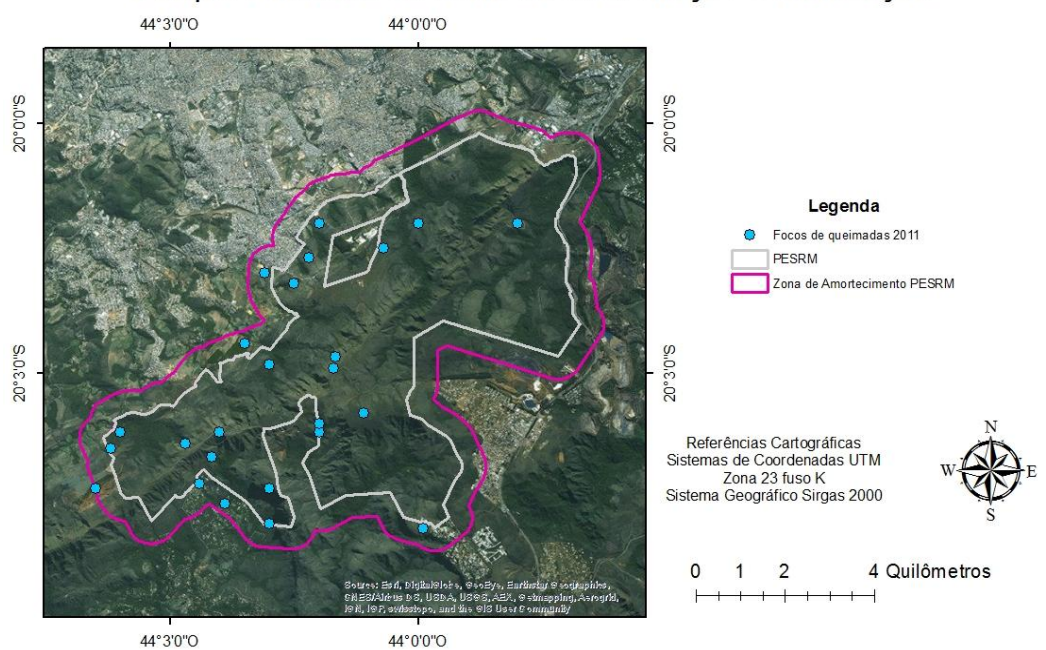

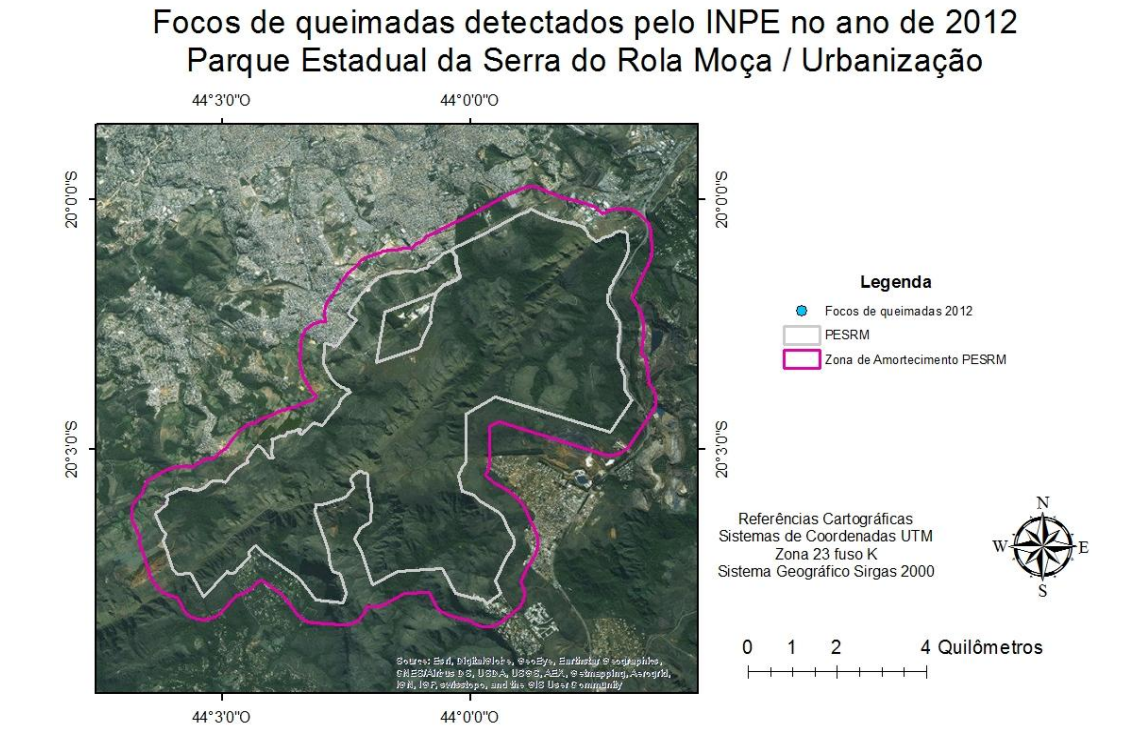

Focos de queimadas detectados pelo INPE no ano de 2013 Parque Estadual da Serra do Rola Moça / Urbanização

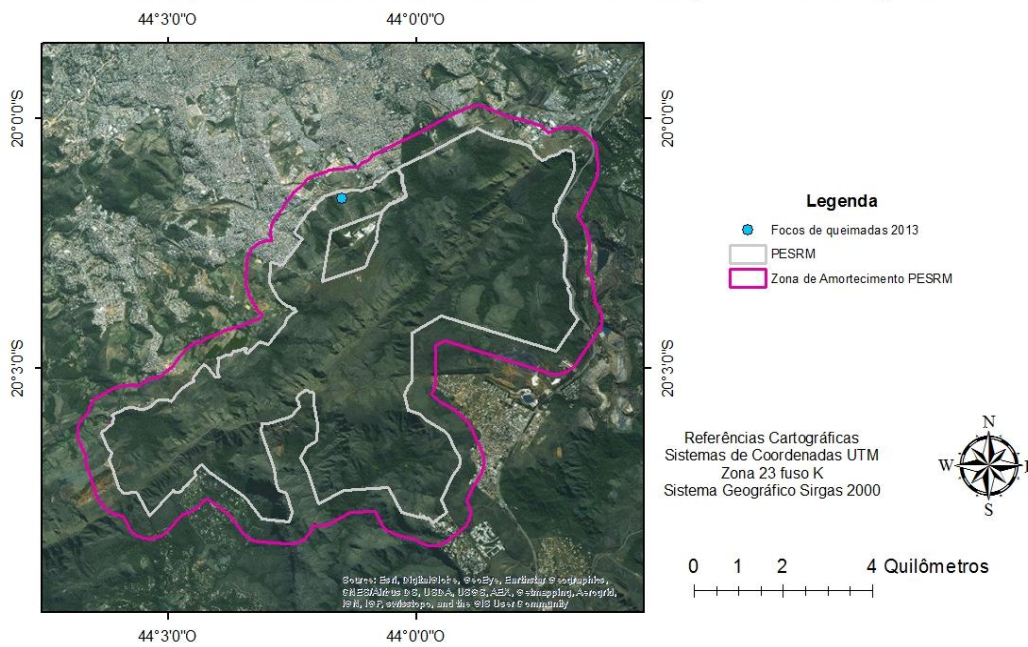

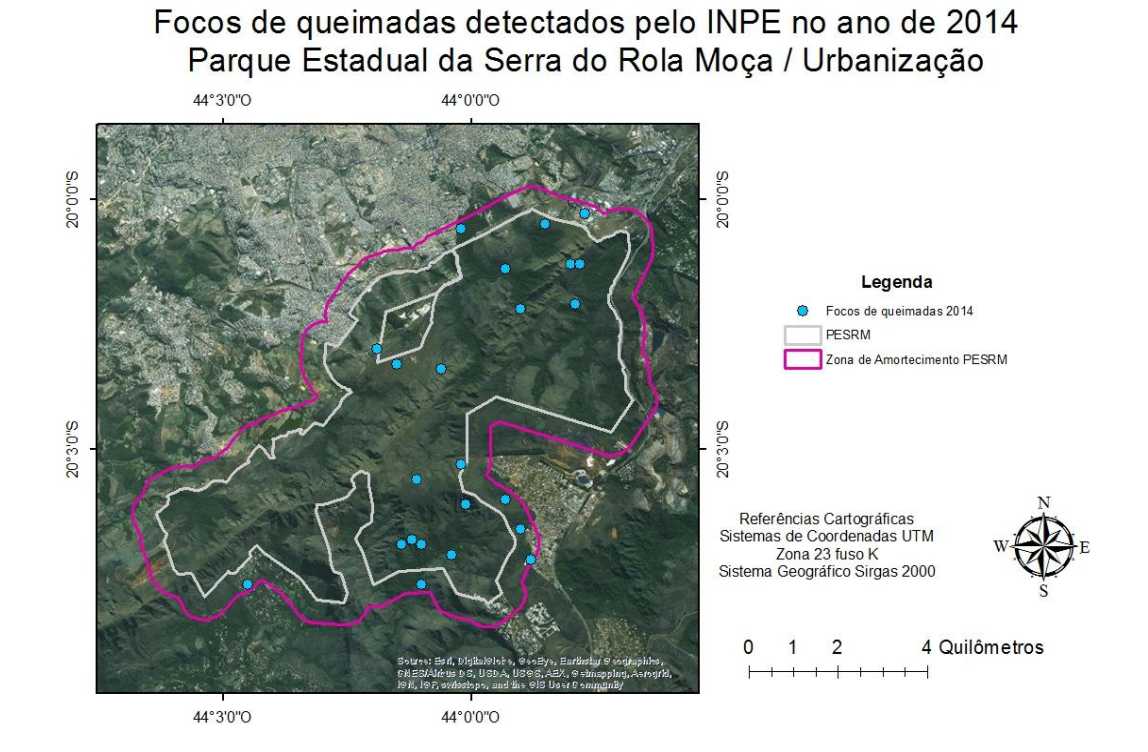

# Focos de queimadas detectados pelo INPE no ano de 2015 Parque Estadual da Serra do Rola Moça / Urbanização

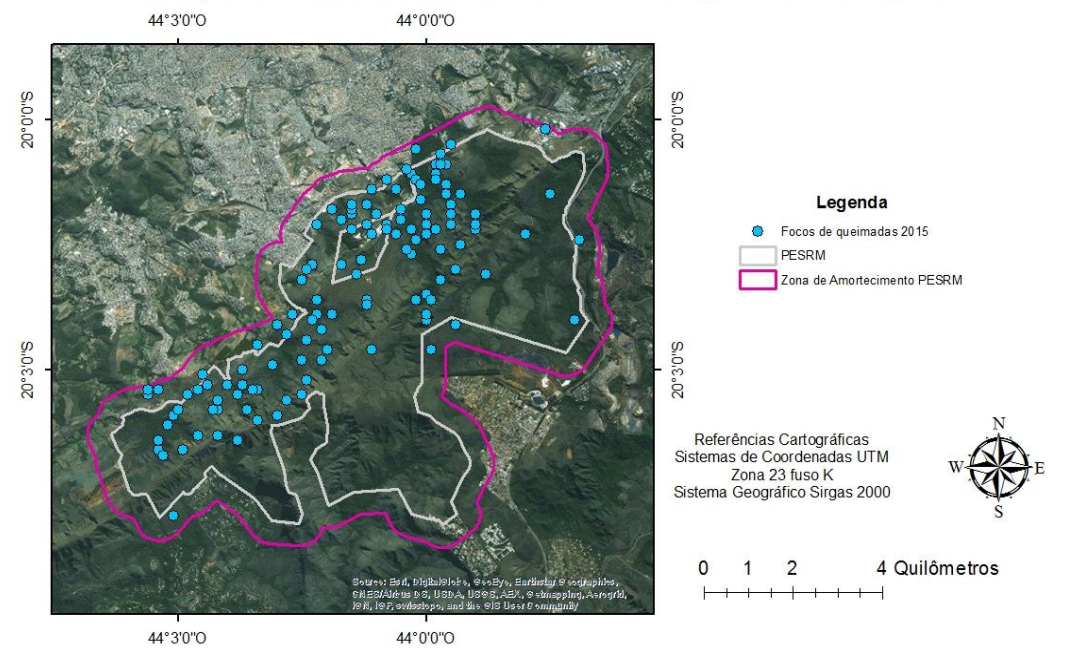

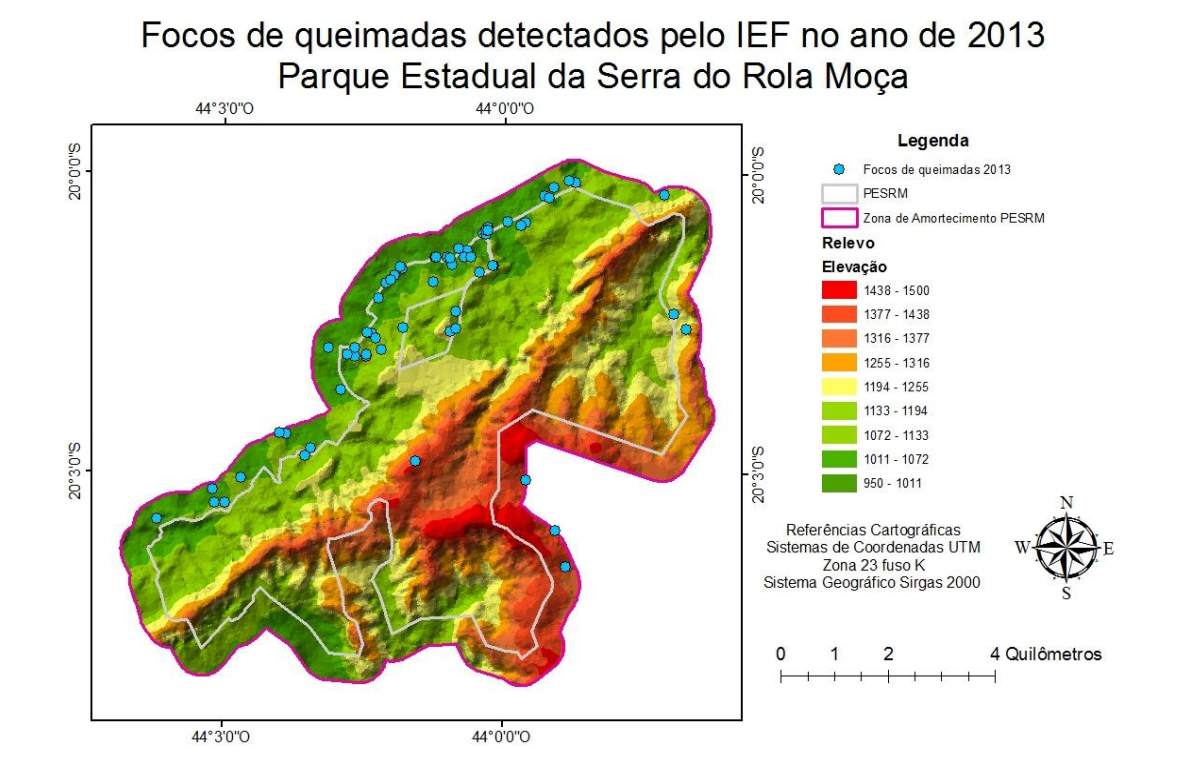

Focos de queimadas detectados pelo IEF no ano de 2014 Parque Estadual da Serra do Rola Moça

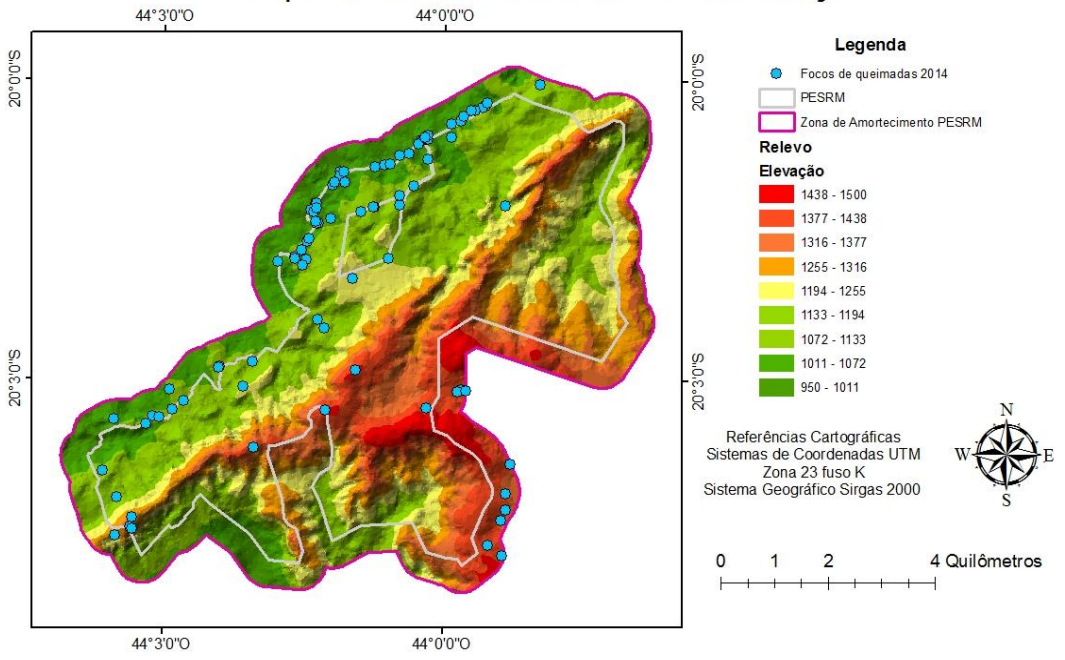

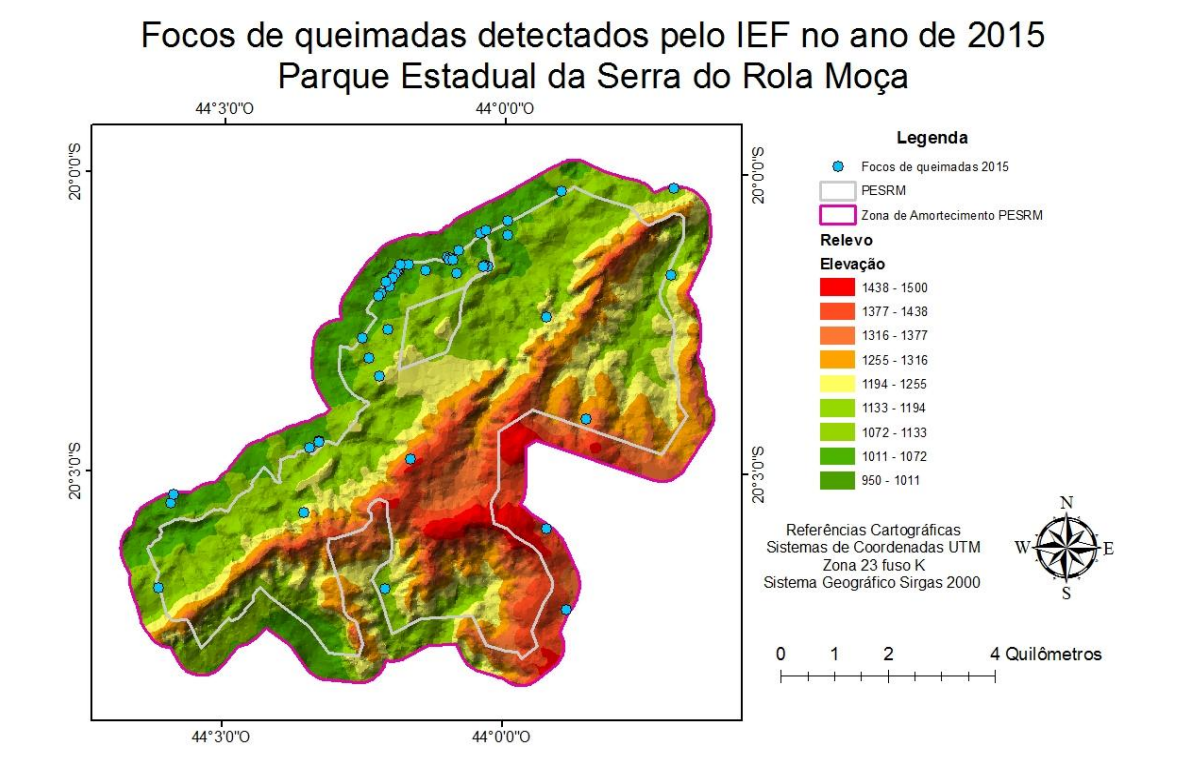

# Focos de queimadas detectados pelo IEF no ano de 2013 Parque Estadual da Serra do Rola Moça

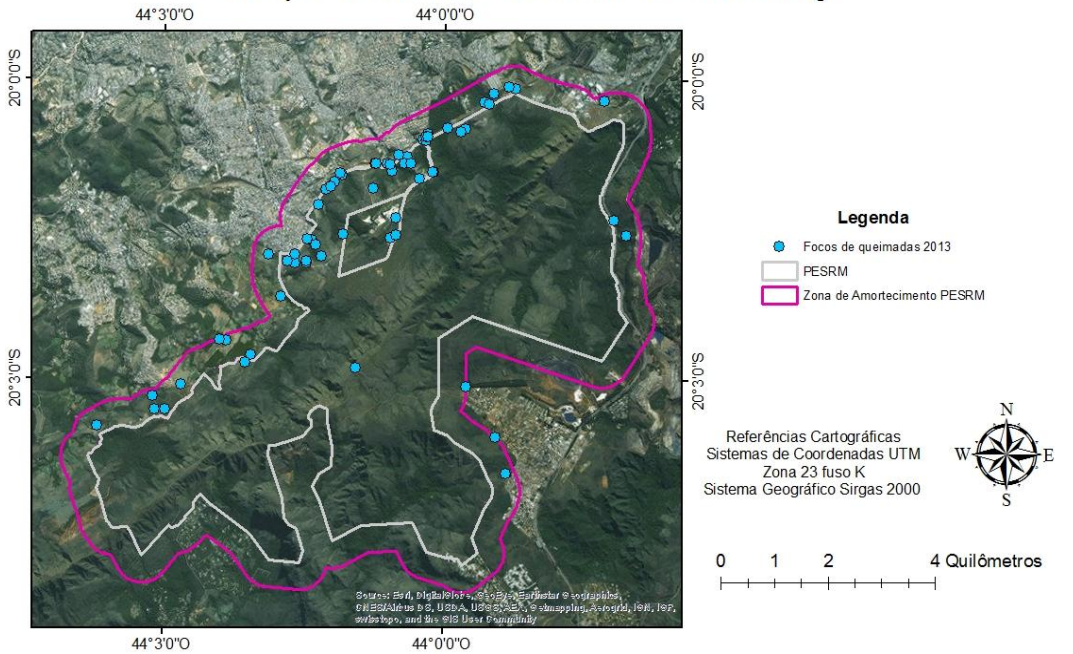

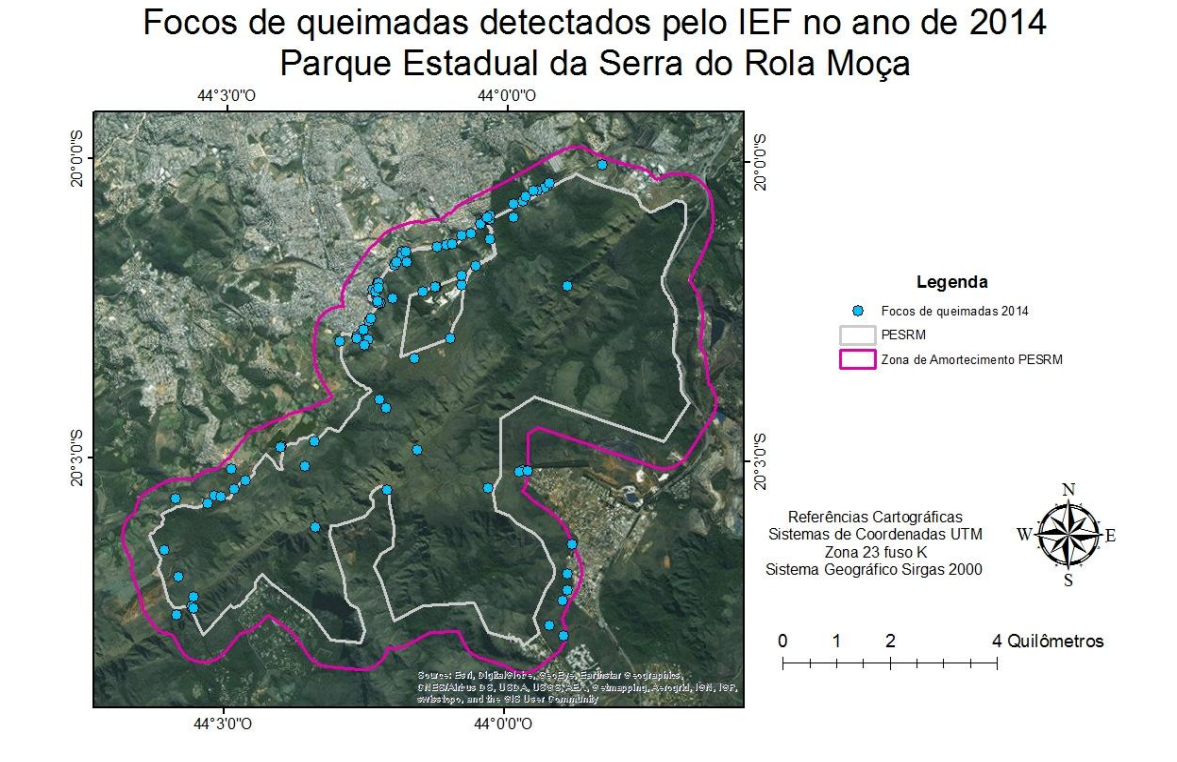

Focos de queimadas detectados pelo IEF no ano de 2015 Parque Estadual da Serra do Rola Moça

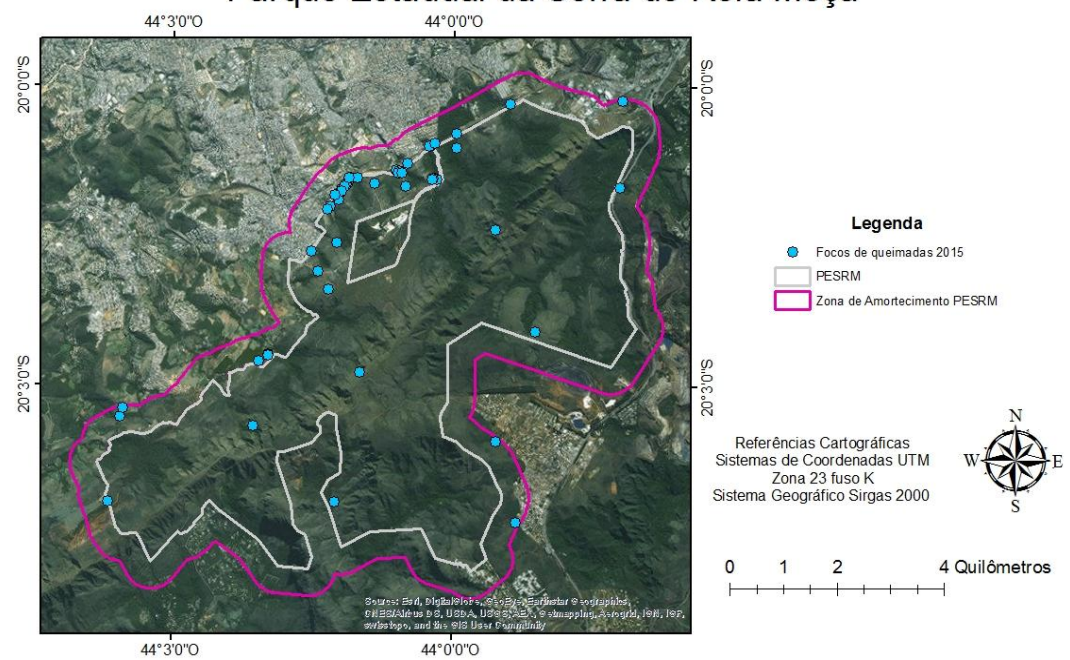